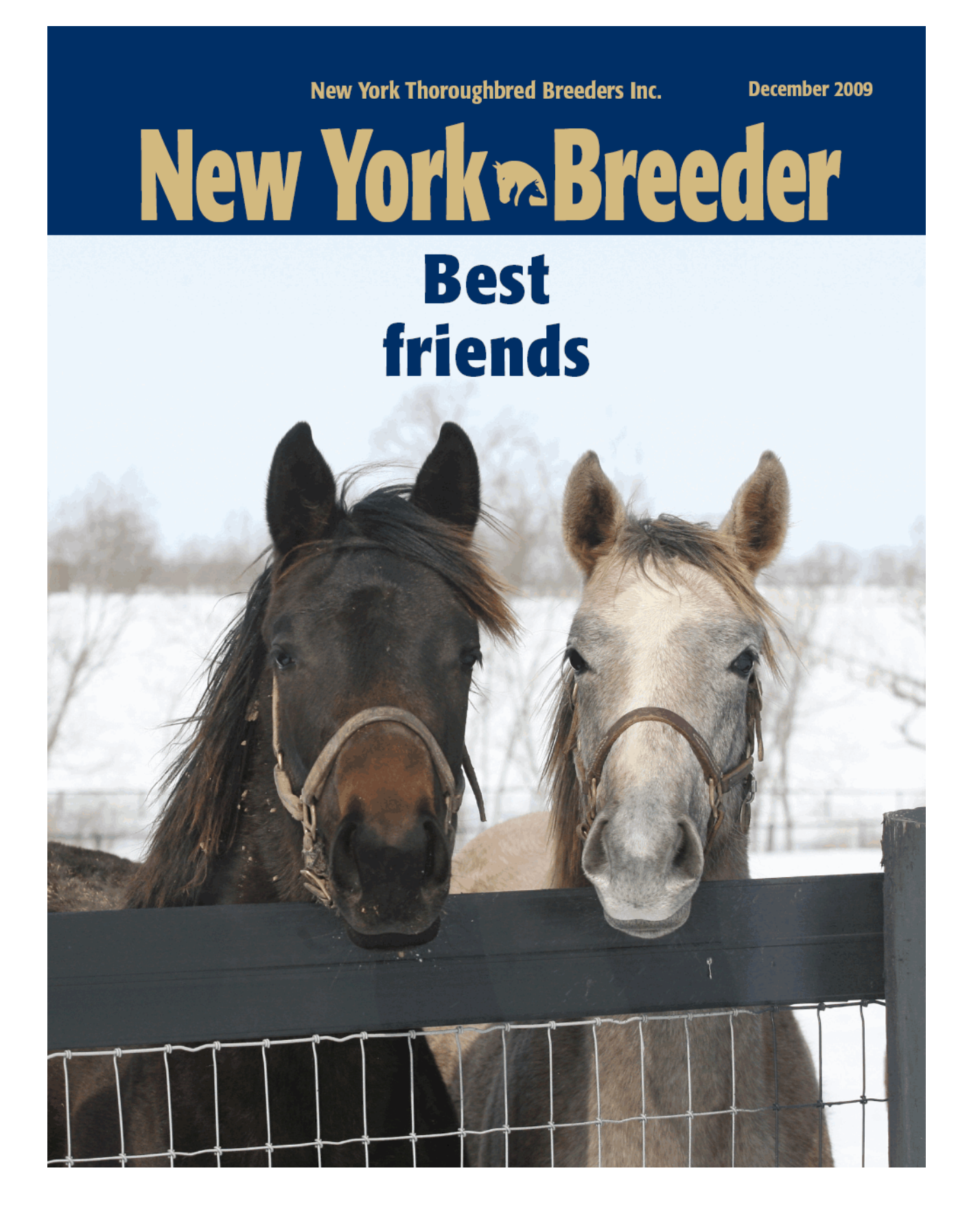

# New York-breds

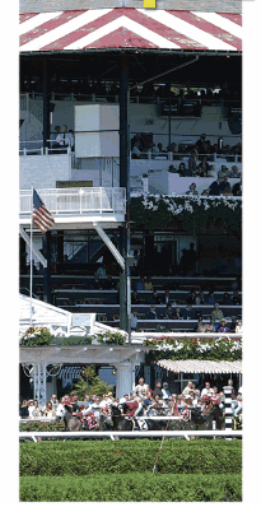

More than 100 years of racing excellence

Renowned for their illustrious history and grandeur, New York racetracks are the settings for some of the most exciting moments in American racing.

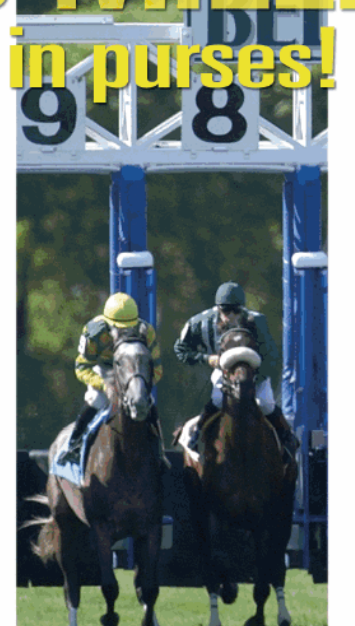

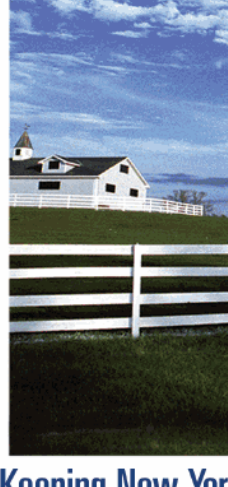

## **Keeping New York** "Green"

The New York State Thoroughbred **Breeding and Development Fund, Corp.** helps support more than 400 farms on over 43,000 acres of "Green Space".

## **1,000 restricted races** for New York-breds

Globally, New York-breds earned more than \$81 million in 2008! With millions distributed annually in breeders, stallion and owners awards ... it pays to be a part of the New York Breeding & Racing Program.

— The New York Breeding Fund Remains the Richest State-bred Program in the Nation —

ADAM COGLIANESE / BARBARA D. LIVINSTON PHOTOS

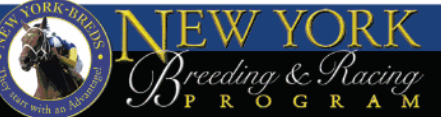

For more information go to NYBREDS.COM or call 518-580-0100

#### NEW YORK THOROUGHBRED BREEDERS INC.

President: Barry R. Ostrager Vice President: Thomas J. Gallo III Secretary-Treasurer: Vivien Malloy Directors:

Dennis Brida

Chester Broman Lois Engel John Thomas McMahon Joanne Nielsen Suzie O'Cain Dr. Chris Purdy Becky Thomas Ray **Directors Emeritus:** John Nerud

Paul A. Schosberg

#### Staff:

Executive Director: Jeffrey A. Cannizzo Executive Assistant: Sarah Mace Event Coordinator: Cathi Jackson Legal Counsel: Gregory Garofalo, Esq. Legislative Representative: Edward A. Bogdan III, Esq.

57 Phila St., Saratoga Springs, NY 12866 Telephone: (518) 587-0777 · Fax: (518) 587-1551 E-mail: info@nytbreeders.org Website: www.nytbreeders.org

#### THOROUGHBRED TIMES CO. INC.

Chairman: Norman Ridker President and Editor: Mark Simon

Publisher: Joe Morris

Editorial Director: Don Clippinger

Copy Editors: Deanna Bowden, Kelly McAninch Photo Editor: Sarah Dorroh

Art and Production: Jeanette Vance (Art Director), Laura Lacy (Production Manager), Nicole Elliott, Betty Gee, LaDonna Murphy, Tami Zigo

Advertising Sales: Hal Moss

Advertising Staff: Shelli Baker

#### Editorial, Advertising, Production, and Business Offices:

2008 Mercer Road, Lexington, KY 40511 Telephone: (859) 260-9800 · Fax: (859) 260-9812 E-mail: letters@thoroughbredtimes.com

Website: www.thoroughbredtimes.com

Statistics provided herein are compiled by Thoroughbred Times Co. Inc. from data<br>supplied by Jockey Club Information Systems Inc., Daily Racing Form Inc., and Equiba: Co. Data provided or compiled by Jockey Club Information Systems Inc. generally is executate, but occasionally errors and omissions occur as a result of incorrect data received<br>from others, mistakes in processing, and other causes. The Jockey Club Information Systems Inc. disclaims responsibility for the consequences, if any, of such errors but would<br>appreciate it being called to their attention. Information as to races, race results, earnings, and other statistical data for races run subsequent to December 31, 1990, was obtained from Equibase Co. and is utilized only with permission of the copyright owner. Such information for periods prior to January 1, 1991, was obtained from Daily Racing Form Inc. Information pertaining to pedigree and production records contained herein is copyright the Jockey Club Information Systems Inc.

# **New York Thoroughbred Breeders Inc. New York >>Breeder**

December 2009

## **CONTENTS**

Message of the Report of Mares Bred data; Congaree and Cosmonaut take up residence at Highcliff; Catienus returns to New York, and Vinery Kentucky stallions Posse and Repent transfer to Empire; Steve Wynn drops out of Aqueduct VLT bidding; recipients of New

York Thoroughbred Breeders scholarships are recognized 

A fictional tale for the holiday season written by a member of the New York Thoroughbred Breeders

New York Breeders' Sales Co. auction will focus increasingly on weanlings

Popular stakes winner Banrock is inbred to 1968 champion threeyear-old male Stage Door Johnny

New York Showcase stakes winners ................18 Rich races for New Yorkers spread over two days at Belmont Park

Breeder and owner monetary awards earned through October for horses running in the state

Sires of New York-bred and -sired horses who won allowance races, stakes races, and overnight handicaps; and all juvenile maiden winners

Cover Image: Best friends Photo by: PhotosByZ.com

# **Looking beyond VLTs**

by Jeffrey A. Cannizzo, Executive Director New York Thoroughbred Breeders Inc.

By the time you read this, the Aqueduct videolottery terminal (VLT) operator may or may not have been announced. But just as breeders always need to be one step ahead in their planning, I am looking beyond the benefits of VLTs to explore complementary ways of supporting the New York breeding program from within our own industry.

We all should be aware that lawmakers under pressure to deal with education and health care cuts are entirely capable of altering VLT legislation in a way that can leave the Thoroughbred industry high and dry. Witness Pennsylvania, where lawmakers recently diverted 17% of slot revenue originally slated for the Thoroughbred industry to make up a budget shortfall. New York's budget crisis is arguably even more severe.

Even though New York Thoroughbred Breeders Inc. has and continues to be vocal in Albany to ensure we have their

support, ultimately every sector of the Thoroughbred industry will be most secure when it is helping itself from within, namely from revenue derived from waging handle on the racing product itself. With all this in mind, I have entered into a dialogue with the New

York Racing Association about the single most important way revenue derived from the New York racing product itself can help support the struggling New York breeding industry: from simulcast

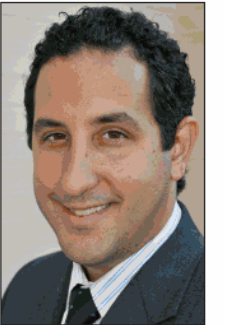

signals exported out of state.

While on-track and in-state wagering dollars have steadily declined over the last decade, the biggest growth sector of wagering handle for NYRA has been advance-deposit wagering (ADW) and out-of-state simulcasts. The establishment of the Breeding Fund predated today's Internet, phone-account wagering, and simulcast models. The Fund was set up to derive revenue solely from in-state wagering, taken at New York tracks (on-track) and off-track betting outlets.

The Fund currently has no share in wagers placed from out of state on New York racing. Not only does the Fund miss out on additional revenue, but the outof-state wagering also has in turn driven up purses, which are the basis of calculating Fund awards.

NYRA fully recognizes that, if the Fund is compromised, breeding activity will decline, and ultimately this will compromise its racing program. New York-bred races at the NYRA tracks have increased by 35% over the last seven years, and the participation of New York-breds is vital to NYRA's racing productand not just at Aqueduct and Belmont Park. At the premier Saratoga Race Course meet, 24.9% of the races carded this year were for New York-breds. Currently NYRA executives and I are discussing all aspects of this subject, and I will keep you informed about my progress.

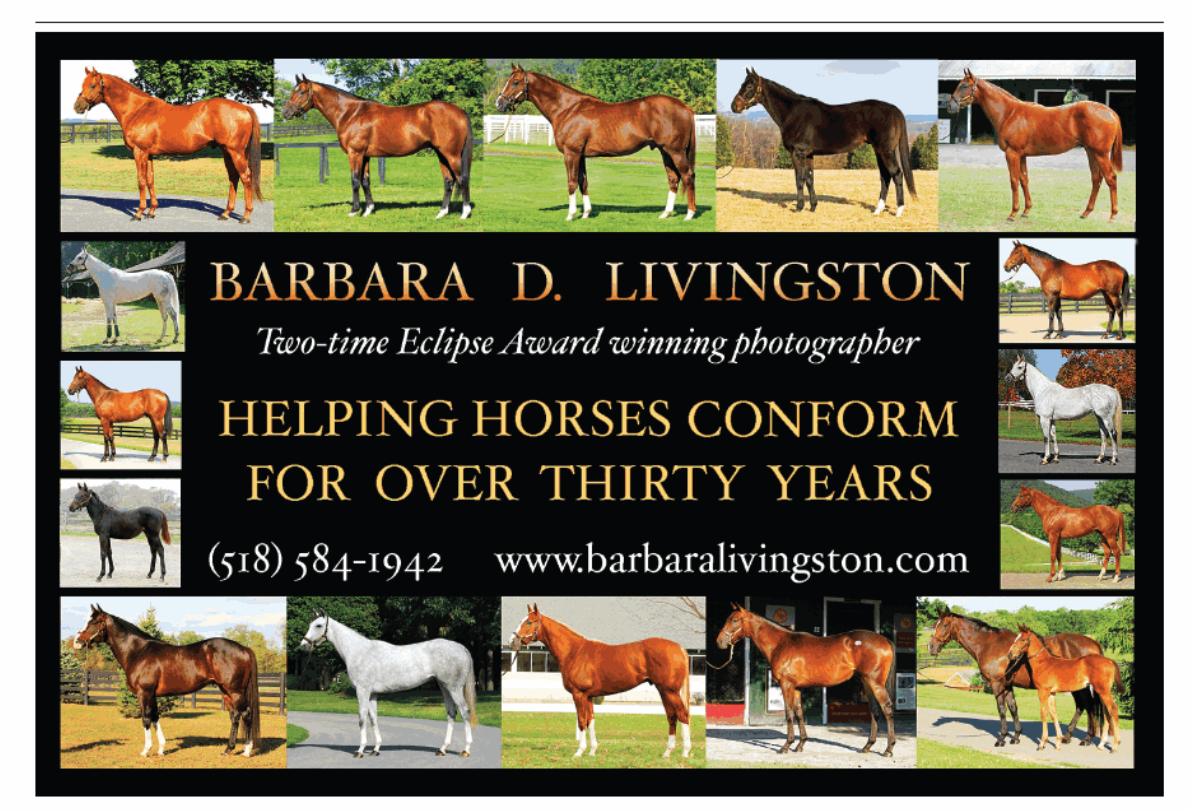

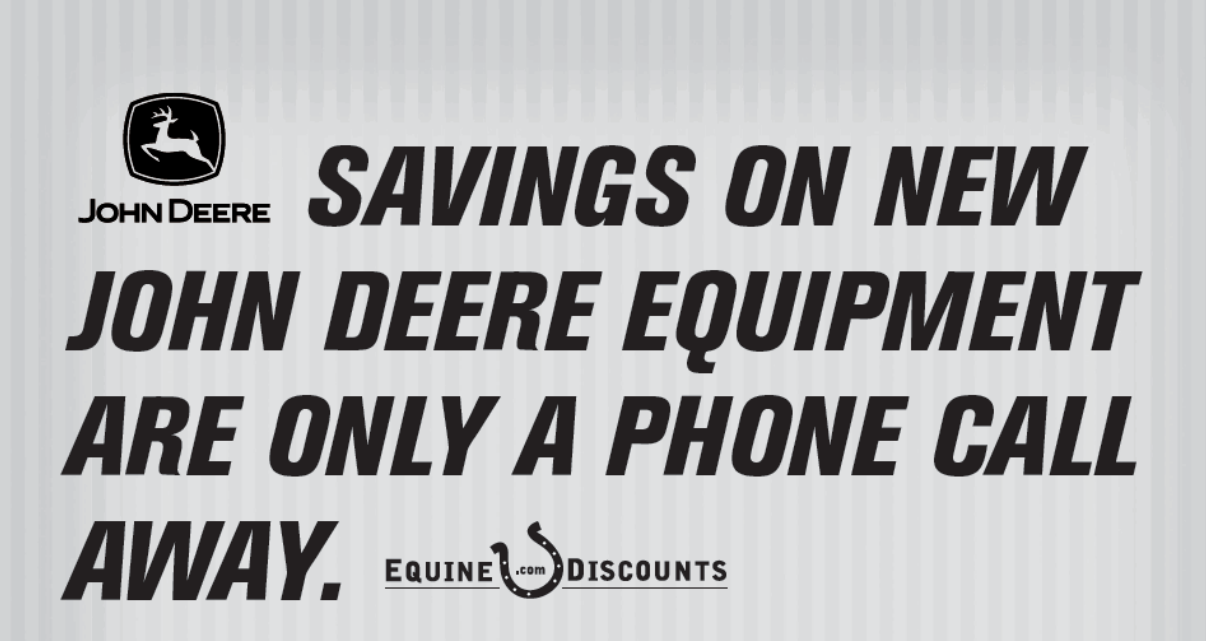

EQUINE MEMBERS CAN ENJOY SPECIAL SAVINGS\* UP TO 23% OFF ON SELECTED MODELS OF AG EQUIPMENT, **CONSTRUCTION EQUIPMENT AND LAWN AND GARDEN CARE.** Call Equine Discounts at 866-678-4289 and tell us about the product you'd like to purchase and your nearest dealer, and we'll ensure you'll receive your John Deere discount. Discounts only available at John Deere dealerships.

\*Some restrictions apply. This offer is available to qualified Full-Time Equine Members.

#### 866-678-4289 or equinediscounts.com

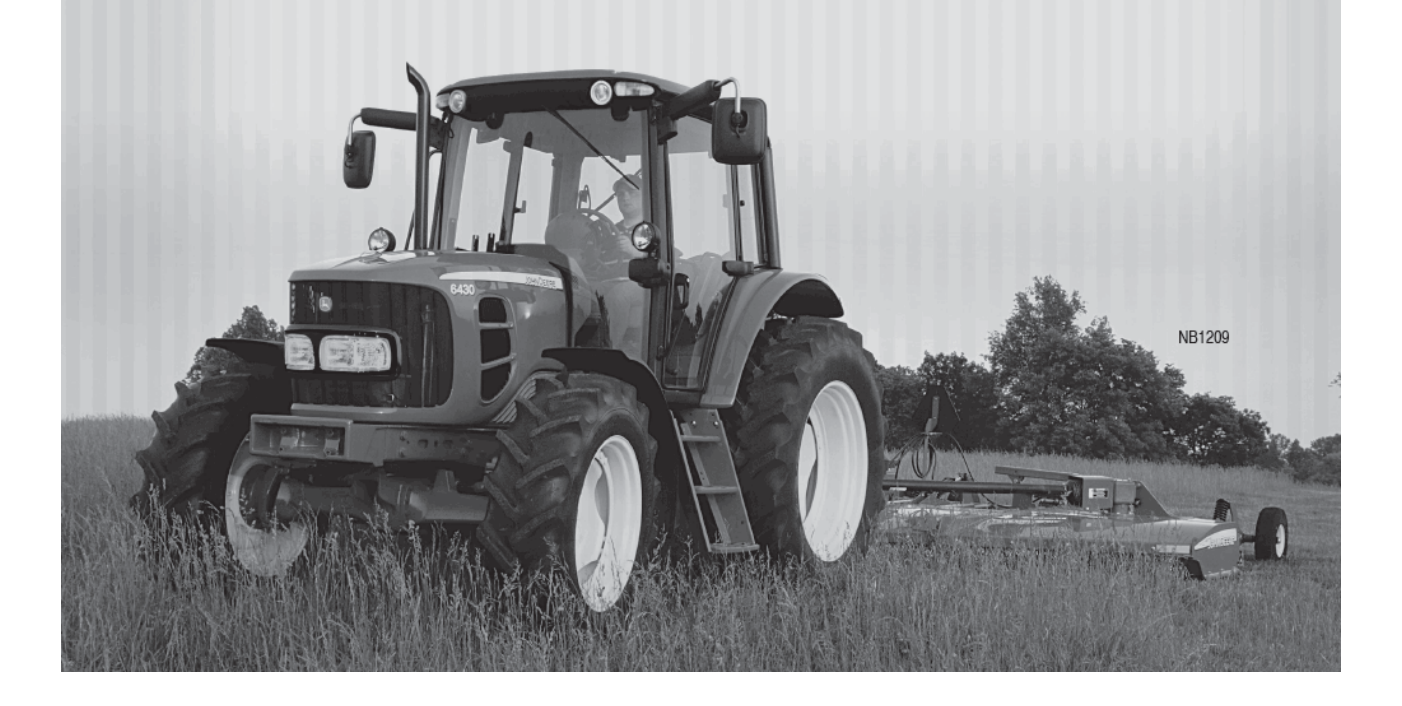

# **New York News**

## **What 2009 Report of Mares Bred means**

The Report of Mares Bred released by the Jockey Club in October confirmed the rapid decline in breeding operations across the U.S. While the overall North American breeding industry experienced a 13.5% decline in mares bred and an 8.9% drop in stallions covering mares, New York had heftier losses, a 15.1% decline in mares bred and 17.6% fewer stallions covering mares.

New York remained the sixth-ranked state by

mares bred for the seventh consecutive year. Pennsylvania leapfrogged to fifth position from ninth, but Texas fell from the fifth spot in 2008 to seventh for the current year.

The preliminary report, which usually accounts for about 92% of all breeding activity in North America, counted 70 stallions covering mares in New York, down from 85 at the time of the 2008 report. The number of mares bred was 1,561, down from 1,839 in October 2008. Subsequent reports showed that 104 New York-based stallions covered 1,894 mares in 2008.

The decline in the number of stallions was not unexpected. As the industry plunged into recession last year, stallions that had covered only a handful of mares in previous years were taken out of service.

The result was slightly larger average books for the New York stallions that remained in service. The average book last year at the time of the initial report was 21.6 mares. In the 2009 report, that

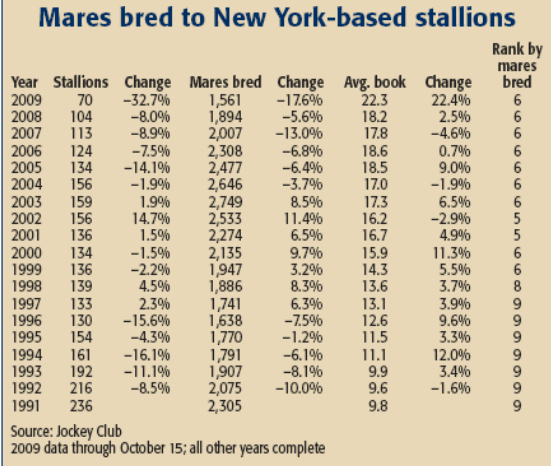

6 NEW YORK BREEDER December 2009

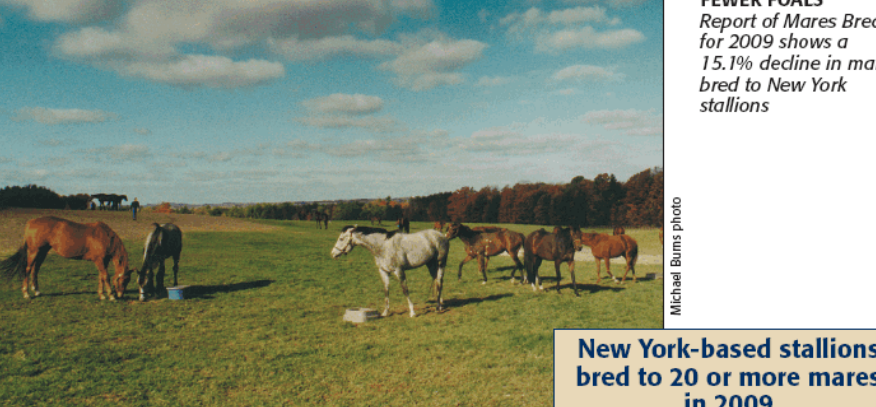

**FEWER FOALS Report of Mares Bred** for 2009 shows a 15.1% decline in mares bred to New York stallions

figure increased to 22. mares per stallion. Th median book size for New York-based stallio was 14 mares in 2009

Certainly, the smalle number of mares bre to New York stallion had multiple cause Some marginal mare were taken out of set vice; Kentucky wooe New York's better mare with the promise of cut rate breeding season: and Pennsylvania booming racetrack purs structure undoubted attracted mares fron New York and else where.

New York sires did not

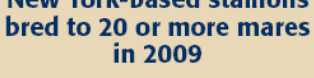

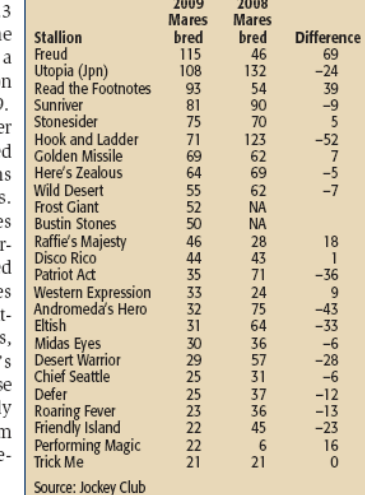

The mare losses for |Data complete through mid-October of each year

extend across the board. Indeed, a few stallions experienced growth in the size of their books. Leading sire Freud, for instance, had his book more than double to 115 mares from 46 in 2008. Read the Footnotes added 39 mates to 93, and first-year stallion Bustin Stones was bred to 50 mares.

Nonetheless, several New York stallions were bred to half as many mares or fewer in 2009 than in the previous year.

Pennsylvania's gain, nearly 30% to 1,603 mares bred in 2009, may prove transitory because the Pennsylvania General Assembly has begun taking some slots revenue from horsemen and redirecting it to the budget deficit. Even with Pennsylvania's larger number of mares, the average book size and median book, 16.1 and 8.5, respectively, were well below New York's figures.

-Don Clippinger

# **News Congaree, Cosmonaut to Highcliff**

Congaree and Cosmonaut, both graded stakes winners and millionaires, will join the stallion roster at Highcliff Farm in Delanson for the 2010 breeding season. Congaree, a homebred of Janice and Robert McNair's Stonerside Stable, is a top second-crop sire and will stand at Highcliff for a stud fee of \$7,500. Flying Zee Stable's Cosmonaut will stand his first season at stud for a \$5,000 fee.

A winner of five Grade 1 races among ten graded victories, Congaree won back-to-back editions of the Cigar Mile Handicap (G1) in 2002 and '03, with career earnings of \$3,267,490. His other Grade 1 victories were in the 2001 Swap Stakes, the '03 Carter Handicap, and the '03 Hollywood Gold Cup.

"Congaree is that rare racehorse with blinding speed and hickorytough soundness, and he is a real coup for New York," said C. Lynwood O'Cain, D.V.M., Highcliff's general manager. "So many of our Northeast breeders remember his dominance at Aqueduct with his sensational wins in the Cigar Mile, the Wood Memorial [Stakes (G2)], and the Carter Handicap. We are honored that the McNairs have chosen Highcliff Farm."

John Adger, racing and bloodstock manager for the McNairs, pointed to the success Highcliff has had with another McNair stallion, Stonesider, as a factor in the decision to stand Congaree at Highcliff. He also commended Adena Springs Kentucky, where Congaree previously stood, for their efforts in making him a top-15 freshman sire with his first crop last year.

Flying Zee's multiple Grade 3 winner Cosmonaut is the leading

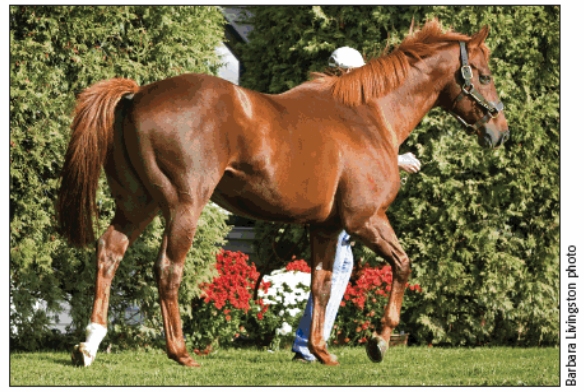

CONGAREE ARRIVES AT HIGHCLIFF Winner of five Grade 1 races will stand the 2010 season for a \$7,500 fee

earner for his sire, champion Lemon Drop Kid, with total purses of \$1,397,723. The winner of stakes races in four different racing seasons, Cosmonaut won the Arlington Handicap (G3) twice and collected a victory in the Fort Marcy Stakes (G3) this year.

# Wynn drops out of Aqueduct bidding

Only two days before Gov. David Paterson's November 6 deadline for resubmitting bids for the Aqueduct video-lottery racino contract, gaming mogul Steve Wynn withdrew his company's bid.

Paterson had demanded from the bidders a minimum bid of \$200million for the franchise and proof that they could come up with the cash. Progress toward installing the video lottery terminals (VLTs) at the Queens track ground to a halt in the spring when Delaware North Cos. said it was unable to raise the \$370-million it had pledged as an upfront payment for the franchise and backed out of the deal. The Buffalo company, which operates Finger Lakes racetrack, was one of the remaining five suitors for the Aqueduct franchise in the latest round of bidding.

Wynn Resorts Ltd. has a strong cash position, but Wynn reportedly was frustrated by the open-ended bidding process and the continued delays in choosing a gaming vendor for the 4,500 VLTs, which, when operational, are expected to generate \$1-million a day in tax revenue for the state and to boost race purses. The governor, Assembly Speaker Sheldon Silver (D-Manhattan), and Senate Majority Leader John Sampson (D-Brooklyn) must agree unanimously on the VLT operator.

In dropping out of the bidding, Wynn Resorts offered a brief statement. "We are confident that the state of New York will find a qualified operator to meet its needs at Aqueduct," it said. "We would like to thank our associates and community leaders for all their assistance in crafting our proposal."

Penn National Gaming, one of the remaining bidders, has said that it would offer a franchise fee of \$250-million. The Wyomissing, Pennsylvania, company, which operates Penn National Race Course and Charles Town Races among other properties, also has rights to open two of four casinos that were authorized by Ohio voters in November.

Crain's New York Business reported that Penn National Gaming and Manhattan real estate developer SL Green Realty Corp. were the front-runners for the Aqueduct franchise.

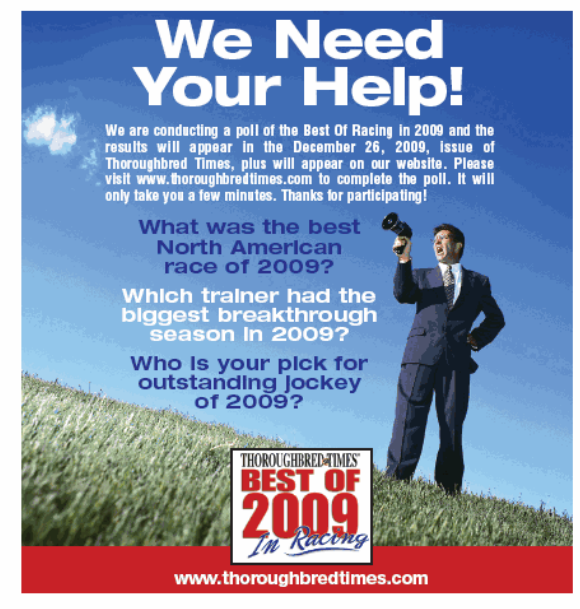

NEW YORK BREEDER December 2009 7

## **News Catienus returns to New York; Posse, Repent move to Empire**

After a two-year absence, Ken and Sarah Ramsey's productive sire Catienus is returning to New York for the 2010 breeding season. Also moving to New York are two prominent members of the Vinery Kentucky stud barn, Posse and Repent.

Catienus, who previously had been at Highcliff Farm before Ken Ramsey moved him to his Ramsey Farm in Kentucky, will stand at

Joe and Anne McMahon's McMahon of Saratoga Thoroughbreds. The 15-year-old stakes winner by Storm Cat out of the Mr. Prospector mare Diamond City will stand for a \$10,000 fee in 2010.

Catienus was New York's leading sire in 2006 and '07, and in both years his leading earner was Precious Kitten, a three-time Grade 1 winner who collected purses of \$1,912,543. Bred by the Ramseys and owned by Lael Stables, she also established a Pimlico Race Course course record in winning the 2007 Gallorette Handicap (G3).

His son Dawn of War won the 2005 Lane's End Breeders' Futurity (G1), and recently his son Cannonball finished third in the Breeders' Cup Turf Sprint at Santa Anita Park on

November 7. Through mid-November, Catienus has 20 stakes winners and more than \$18-million in progeny earnings.

Joy E. Gilbert @

POSSE HEADS FOR NEW YORK

Posse, the leading freshman sire of 2007 and currently the eighthleading third-crop sire by total progeny earnings, will join the Empire Stud operation in Hudson with Repent.

A nine-year-old Silver Deputy stallion out of Raska, by Rahy, Posse

is the sire of ten stakes winners, including Kodiak Kowboy, the 2007 Canadian champion two-year-old male and winner of the '09 Carter Handicap (G1) and Vosburgh Stakes (G1). Another son, Lantana Mob, is a multiple Grade 3 winner.

"We could not be more excited with the opportunity to stand Posse," said Jamie LaMonica, president of Empire Stud. "He's a proven stal-

lion with a lot of speed, and he will be an asset to the New York breeding program." Through mid-November, Posse's progeny earnings totaled \$7,150,912.

Bred by Robert and Lawana Low, Posse scored five stakes wins, including the 2002 Kentucky Breeders' Cup Stakes (G3) and '03 Riva Ridge Breeders' Cup (G2) and Lafayette (G3) Stakes. He won seven of 18 starts and earned \$662,841.

Repent, the millionaire winner of the 2002 Louisiana Derby (G2), will stand the '10 breeding season for \$5,000. Repent has sired 93 winners and eight stakes winners, including Grade 2 winner Crown of Thorns and Grade 3 winner Atoned. The Louis Quatorze horse

stood at CloverLeaf Farms II for his first four seasons before spending the previous two at Vinery. He will stand at Empire on behalf of CloverLeaf Farms.

Cilbert

ă

"Repent offers tremendous proven speed and great looks at an affordable \$5,000 price," LaMonica said. "With his best book of mares vet to hit the track, he is a very exciting addition to our roster."

## **Scholarship recipients honored**

Silver Deputy stallion is the sire of leading sprinter Kodiak Kowboy

Three recipients of New York Thoroughbred Breeders education scholarships and the awardee of the Gerald Nielsen Education Scholarship were honored on New York Showcase Day at Belmont Park on October 24.

Receiving NYTB education scholarships were: · Kaitlin M. Garrity, a Cazenovia College student enrolled in equine business management;

· Melinda M. Cole, a Mercy College student enrolled in veterinary technology; and

· Samantha K. Wheeler, a Morrisville College student enrolled in equine management.

The recipient of the Gerald Nielsen Education Scholarship was Jasmine Kompare, a Morrisville College student enrolled in equine management.

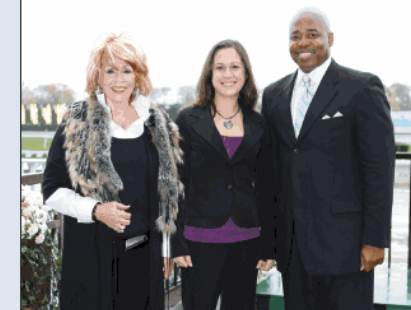

NIELSEN SCHOLARSHIP **AWARDEE** 

Jasmine Kompare, recipient of the Gerald Nielsen Education Scholarship, is congratulated by NYTB Director Suzie O'Cain (left) and New York Sen. Eric Adams, chairman of the Senate Racing, Gaming, and Wagering Committee

8 NEW YORK BREEDER December 2009

http://digital.olivesoftware.com/Olive/ODE/TTimes-NYNN/PrintPagesView.htm

# NEW FOR 2010: STAKES RACE VIDEOS **LINE STALLION DIRECTORY**

# You've seen them run Now watch them walk

**LOOK FOR:**  $\star$  Online walking videos

Recent winners Updated daily

 $\star$  Sire list rankings Updated daily

 $\star$  Five-cross pedigrees

 $\star$  Dosage profile and index

 $\star$  Female family

Auction results Updated daily

 $\star$  Leading runners Updated daily

★ Breeders' Cup starters

 $\star$  Links from the TODAY

 $\star$  And much more!

Visit the Online Stallion Directory for the complete, current, and FREE information you need to make successful and prosperous breeding decisions.

> **ONLINE WALKING VIDEOS · DAILY UPDATED STATISTICS** CURRENT SIRE LISTS . AND MORE!

> www.ThoroughbredTimes.com/stallion-directory

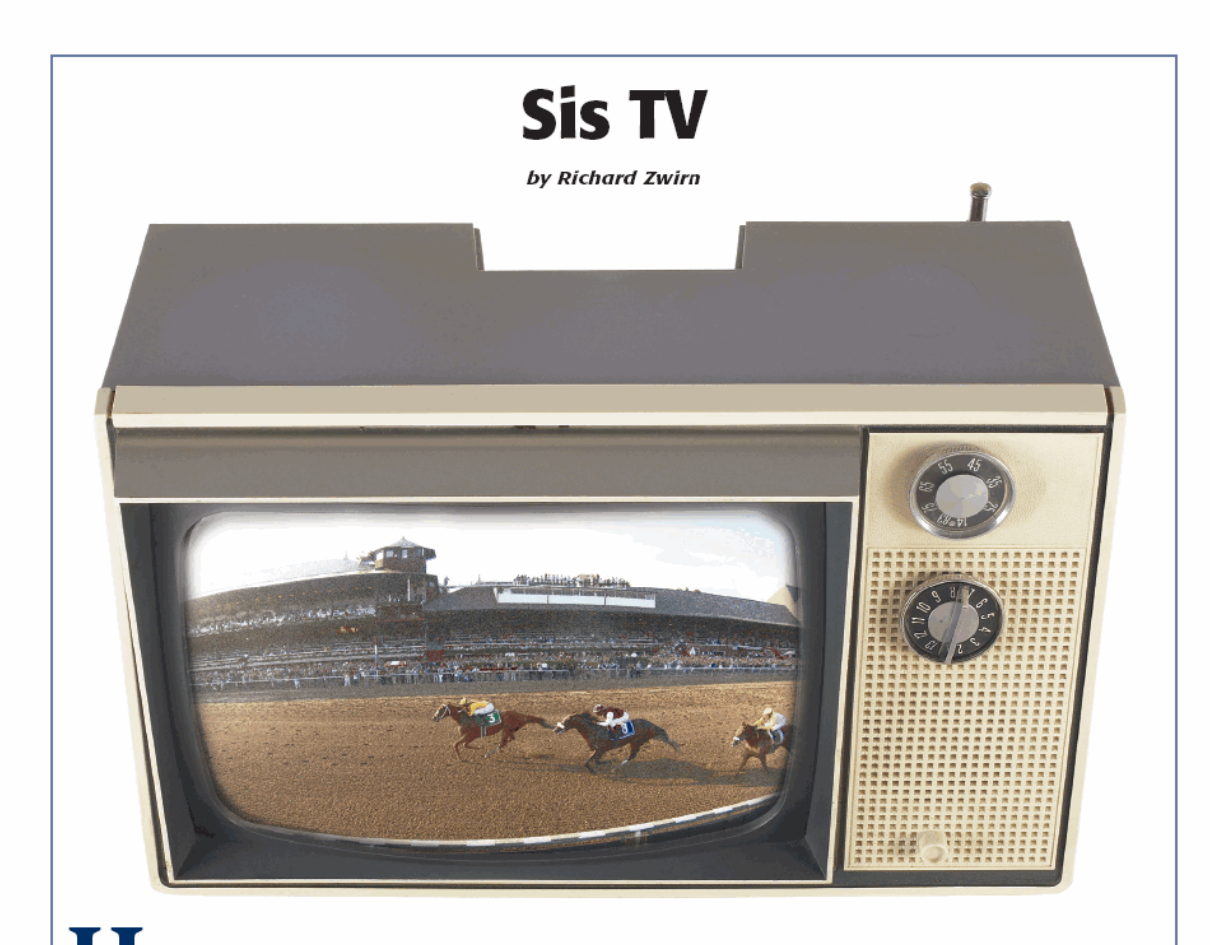

e actually did look like Santa Claus.

As I was putting away the dishes on that cold December night, I was recollecting the day's events. It had been odd for a number of reasons. Just before dinner, an Alberta Clipper whipped on by and brought six inches of snow in a matter of minutes. Earlier in the day, my children's holiday assembly was held at school, and their performances were so moving that I was on the verge of tears throughout. They had grown up so. Back at the farm, I walked into the barn. There was a noise. Figuring it was just a barn cat or some hungry mice, I continued to shift a couple hay bales around readying them for evening rounds. When I took a quick look upward, much to my surprise there was a 50-pound wild turkey in the rafters!

Like I said, it was an unusual day. Normally, I would be at work discussing advertising campaigns with clients, layouts with art directors, and copy changes with writers. But, as today was the day of the assembly, and having to use some remaining vacation days prior to year's end, I was at home. Here's the weirdest part: Just as we were getting set to go to the late-afternoon performance, we see old Stewart Canfield lumbering up the driveway pulling a red wagon with a large sack inside. He was wearing a red coat and red woolen hat.

Plain and simple, Stewart Canfield was a legend in these parts. Rumored to be 88 years old, he lived way up north but spent summers nearby in the same house all his life. He left school in the sixth grade. After helping out in his family factory until he got married, he became a handyman-inventor. It was said that there wasn't a better all-round mechanic in the entire Northeast. His talent was evidently a combination of science and art. Some say he mixed in magic as well.

I'll never forget the day we had a problem with our old furnace. The company that had initially installed it no longer existed. I looked like a filthy chimney sweep as I tried to fix it myself. Finally, my wife suggested calling our neighbor down the road, Mr. Canfield. He came over in his big red truck, got out, deliberately pulled his suspenders over each shoulder, stroked his long, gray beard, plucked at his bushy eyebrows,

and walked quietly-slowly-around the furnace. After a couple of minutes, he stopped, exhaled a deep, tired breath, and said, "Here," pointing to a semi-hidden, loose screw. I asked how he knew, and he winked. He smiled, and I noticed the twinkle in his blue eyes. "I've known a few furnaces and chimneys in my time.

"Ho, ho, ho," Stew chortled as he wheeled the wagon to a stop. "Lookee here what I've got for you youngins." My children came running up to the shiny red wagon with awe and anticipation.

He hummed and wheezed while feeling around in the burlap sack. "What's your name, son?" he asked while looking at my boy with his twinkling blue eyes.

"Zachary," my six-year-old son timidly replied. After all, it wasn't every day that a big, burly old man came to our house bearing gifts.

"So, Zachary. Do you know how folk got around in the winter before they had cars and plows? They used snowshoes. This is a pair that I made especially for you. Hee hee! Why don't you try 'em on?"

"And young lady, how old might you be?" Stewart asked while politely bowing in her direction. Tara is my assertive, confident child. But even she, whether due to his intimidating presence, the bizarreness of the situation, or her being chilled in the frigid air, could only whisper, "Ten."

"Eh?" Stew winced as he quickly adjusted his hearing aid. "Did you say ten?" She nodded. "That's just the age at which you oughta have one a these." He ever so gently pulled out a beautiful jewelry box that was made of porcelain and had inlaid opalescent flowers of all varieties. When she opened it a soft, sweet melody played. Inside was a silver necklace with a horse pendant attached.

"Thank you, Mr. Canfield," she blurted as she turned to run inside to show her mother.

"Let's see now. What else have we got in here?" he mumbled to himself as he burrowed deeper into the still rather bulky-looking bag. "Well, lookee here, for the two mommas!" He unfolded two immaculate horse blankets. The green one read, "First Prize-North Pole Winter Carnival," while the red one was adorned with the words, "Prancer-1954."

'Mr. Canfield, these are lovely. Are you sure you want to part with them? They must hold some pretty fond memories," I said as I admired their handmade qualities.

"Yes sir, those were some fun times. But I want your two pretty mares to have 'em. Supposed to be a cold winter." He winked.

Just then, my wife, Robin, came out in her apron, arms crossed for warmth. Stew looked up and with a slight tip of his hat said, "Good day, ma'am. We come bearin' gifts today. And for you, my bride's favorite kitchen appliance, her Silver Chef mixer." His dancing eyes met my wife's uncertain ones.

"Why, thank you, Mr. Canfield. Are you sure you don't want to hold onto this? After all, it seems like a keepsake," Robin said.

"Nonsense. It hasn't been used since the missus passed on nine years ago September. She would of wanted it to be used." With that, he dropped it in my arms, and I couldn't believe its weight. The old man made it seem flimsy, but it had to weigh 50 pounds!

"Thank you, Mr. Canfield," Robin smiled. "This was mighty generous and kind. C'mon, kids, it's too cold out here. Merry Christmas. We'll bring over some homemade cookies tomorrow."

Stew looked pleased. He was folding up the sack when suddenly he announced, "Jeepers, I almost forgot you, Marshall. After all, you deserve a little somethin' for all the hard work you do on this here Thoroughbred breeding farm and for your efforts with that Thoroughbred retirement foundation. This was the first of its kind," he said proudly while reaching down to pick up the remaining bump in the sack. "My pa invented this in the 1940s. He used it in his workshop way up north to keep track of the productivity of his helpers. Recently, I've, uh, fixed it up a bit. I figured you could use it to see how your mommas were doin' in the barn around birthin' time.

With that, he lifted a TV monitor and two cameras. Once again, I was impressed with his thoughtfulness. We really could use this monitoring system, however antiquated it seemed. It would save us much time and energy indeed, as we normally trudge to and from the freezing barn a dozen times a night to check on our expecting mares. "Mr. Canfield, this is going to make my life a great deal easier. Thank you," I said.

"Well, I reckon I'll be headin' on home. Looks like we're in for a bit of snow." He mischievously winked before he looked up at the sky.

As Stewart Canfield strolled away humming some Christmas carol, he turned and said, "You know, Marshall, I think you're really going to have fun with that camera equipment. Ho, ho, ho! Merry Christmas!" He turned and waved, and slowly continued on his way.

I went inside and took off my boots. It was then that my son asked: "Dad, is he related to Santa Claus?"

#### $0.000000000$

"A little to the right," the sweet voice said over the walkietalkie from inside the house. Tara had been helping me for the past hour getting the wiring and cameras so that it would provide us with a perfect vantage point from which to watch our mares foal in the impending weeks. "Okay, that's good! C'mon in and take a look," she said.

I climbed off the ladder and hustled inside from the barn, my fingers tingling from the numbing cold. "Wow, Tara, you would make Steven Spielberg proud. This picture is perfect!"

So it was. That first night we couldn't take our eyes off our observation monitor's black-and-white image. Dinner conversation was at an all-time low; we were all fixated on watching our mare's every move. There was even sound. We were fascinated by this type of covert spying. Finally, sensing we were becoming TV addicts, Robin insisted that homework be completed-without the TV. The premiere was over, but the tradition was just beginning.

Over the next few years, we all became expert at signs of impending parturition. The perennial scenario involved the broodmare's pacing and restlessness approximately two weeks out. Then with one week remaining until birthing we came to expect some lifting of the tail and front legs-probably due to cramping. Finally, the mare would perform all of the above, plus ignore her hay, paw at the ground, sweat, and urinate frequently. She would occasionally go down to rest or roll. When the birthing was close at hand, I would start sleeping on the floor (unfortunately the outdated TV cable coming from the barn would only reach as far as the downstairs dining room),

continued on page 12

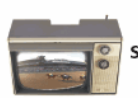

SIS TV from page 11

head near the monitor, dog at my feet.

The monitor became not only a science classroom, as our kids learned much about observation and reproduction (my son didn't know "the baby came from the tushy"), but also a virtual entertainment center as friends and neighbors would come over to watch, get caught up in the excitement, bet on whether it would be a colt or filly, and take part in lively name-that-foal contests. After the much-anticipated annual events, we'd all make beds on the floor and watch mare and foal sleep, nurse, and nuzzle.

We not only learned every idiosyncrasy of the mare, but also of the monitor itself, which we respectfully dubbed Sis TV. You see, our small, ten-acre upstate New York farm's first and most prolific producer was named Sis Girl. A bay daughter of a champion, her racing career was relatively undistinguished. She won only four minor races and about \$33,000. All of her foals, however, were correct and showed some talent, with each becoming a multiple winner. She was smart, courageous, and always the leader of the herd. She taught us everything we needed to know, and we loved her dearly.

Getting back to Sis TV. It was an oft-used moniker around our house. "Mom, can I watch Sis TV?" "Zach, turn off Sis TV if you're done watching." "Dad, don't worry, you can work late, and we'll catch some Sis TV." For a couple of weeks each year, it was the focal point of our household. We were patient with its antiquity. It took about four minutes to warm up, after which small, frantic lines would jump vertically on the screen, and they were followed by bolder, thicker, slower lines until a clear picture finally arrived. Had the monitor been warmed up already, there would be only a few seconds of flips before the picture appeared unobscured. The stall's heat lamp would throw an opalescent pallor on the subject, and the lower right corner of the screen was fuzzier than the others. Crisp, crystalline clarity it was not. We seemingly understood its personality and accommodated its quirky nature.

#### \*\*\*\*\*\*\*\*

It was after four years of using Sis TV, right after Christmas, that we learned of Stewart Canfield's passing at age 92. We went to the wake and, intermingled with the many fantastic stories regarding his legacy, I was able to remark to his friends and relatives about his special gifts to our family. While aware of most of these beloved items, nobody there had ever seen or heard about the TV monitor, except one diminutive gentleman who had pointy ears. "Ol' Stewart was always tinkering with that thing in his workshop," he chimed in.

A few days later, it was time for my annual pilgrimage to our old (and cold!) attic, where I put away the Christmas decorations and brought down Sis TV for yet another birthing season.

It was while I was in the stall mounting the cameras that I heard a shriek from the walkie-talkie. "Dad, come quick! Sis TV isn't working. I've tried everything. There's just a little white dot in the middle of the screen." I hurried inside and tried my best to resuscitate our dear TV monitor. We poked, switched, shiftedto no avail. We decided to give it extra time after its long vacation. Maybe it just needed more time to revive itself. After all, it was over 60 years old.

So, we all went sledding across the road. After about an hour

12 NEW YORK BREEDER December 2009

we anxiously returned and purposefully approached Sis TV. "What on earth? Now all you see is just a grainy, fuzzy view of the middle of the stall," Robin said. "It reminds me of an ultrasound image, which of course only a doctor could decipher. You know, the gray blobs in the sea of, well, dark gray."

'Oh man," whined Tara. "We'll need a new TV." Ever the optimist, Zachary chimed in, "Heck no! We can't get rid of Sis TV. Let's just block off the rest of the stall and force our mares to give birth in the middle!"

"Marshall, we will need a new system. You're going to go blind looking at that all night. Sis TV has been good to us for many years. It doesn't owe us a thing." Robin was absolutely right, of course. But there was something telling me to use this less-thanoptimal process for one more year. It was just an instinct-as if Stewart Canfield would have wanted it that way.

"You're crazy!" All three responded with virtually the same rolling eyes and disbelieving tone of voice when I said this. I reasoned that I knew Sis Girl as well as the other broodmares and had acquired quite the eye for her TV image. I would manage fine.

After a couple weeks, I admit, it was tough. My eyes and ears had to work harder, as Sis Girl didn't cooperate by standing within my sights. Plus, she looked like a, well, gray blob. She was getting closer, though, showing those final signs of hers. I was now trying to awaken every 20 minutes to punch that annoying power button.

#### \*\*\*\*\*\*\*\*\*

It was an unsettling dream.

The four of us were on our old wooden toboggan. We were gliding down a pristine hill sprinkled with hemlock trees. The cold on our ruddy cheeks felt good, and laughter filled the air. We hit a bump and we left the ground. We started to fly. I felt myself losing control of the steering and we kept floating higher and higher into clouds. Ahead of us was a vision of a jolly Stewart Canfield in a sleigh pulled by flying reindeer. He winked at us. "What's happening, Daddy?" Tara cried.

I awakened with a start. Sweating and breathing heavily, I did not know where I was. (Sleeping on a hard wood floor in a dark kitchen will do that to you.) Then, I realized it had been too long since I last observed Sis TV! I lunged to turn it on. There was a slight popping sound and a quick burst of light. Then darkness.

Slowly, the screen came to life. The entire screen. In full color but no sound. What was I looking at? It was no longer the inside of a stall. It was a dirt racetrack, a green, grassy infield, and a tote board in the background. In the forefront there were throngs of people bobbing up and down. Horses, racing in a tight pack, with jockeys wearing brightly colored silks, were approaching. One of them, a big chestnut wearing number three on its saddlecloth, was distancing itself from the pack as it effortlessly lengthened and quickened its glorious stride.

As the racehorse crossed the finish line I was to note two things that stuck in my mind. One was the odd-shaped, wide blaze running down its forehead to the side of its mouth, and the other was the big yellow lettering near the finish-Saratoga Race Course.

Then, Sis TV made a poof sound and went dark. I trembled. Was it exhaustion and stress? Was it real or imagined? I scrambled to pull on my pants, jumped into my boots, and ducked outside. I ran with abandon to the barn not knowing what I'd find. I dove inside the sliding door and watched as our darling mare heaved and lurched on the red-stained bedding beneath her.

She was experiencing difficulties based upon her rapid breathing and the abundance of steam rising from her lathered haunches. She moaned and rolled her eyes as I looked down at her and told her everything was going to be all right. I felt for the foal's forelegs, grabbed each fetlock, and pulled down in sync with her weakening pushes. Slowly, I sensed progress. The nose followed. Then the entire head. When the shoulder finally passed, a gush of liquid and blood surged out as well. The soggy foal gurgled and sniffed the air. I wiped out its nostrils and before I turned away to rush back to the house for some towels and to wake everybody up, I carefully-curiously-looked at the new arrival. It had a unique, wide splash of white running from its forelock down its face, to the side of the mouth.

Well, another uneventful foaling, and beautiful baby for the little guys. Get some sleep, Marshall," our veterinarian said as she entered her Jeep after the morning's post-foaling checkup. As I looked up at the Jeep exiting the driveway, I had a quick flashback of Stew Canfield pulling his wagon home while he waved good-bye.

I wasn't sure what to think, but with each passing day I was convinced that what I saw on the Sis TV screen that night was real. Somehow, I felt that our new little leggy colt was linked to that massive, powerful, stunning horse that vanquished his opponents at Saratoga.

It was agonizing to be dining or reading or doing just about anything with my family for the next few weeks. I wanted to share this miraculous epiphany, my secret, Stewart Canfield's legacy, but it sounded so unbelievable. I also didn't want to scare them. We took Sis TV to the dump, and offered a sad farewell. "Thanks for all the happy memories," offered Tara. "May you and Mr. Canfield find each other in heaven."

#### \*\*\*\*\*\*\*\*\*

That imagined-or not-episode replayed in my mind a thousand times. Typically, these memory bytes occurred as I gazed out to the field where that white-faced son of a gun rambled past his mates as if they were standing still. Or when he would buck and kick out while performing a 360° midair spin, something no other horse I ever saw could accomplish. Or when he fended off a couple of wild dogs with his neck bowed, nostrils flared, and hooves striking at the air, while the other horses ran the other way. Or when we would wash and brush his hard, rounded muscles, broad girth, and straight, clean legs.

The kids kept pestering me about what we were naming him. I kept avoiding the subject. "Hey Dad, what about Paleface?" asked Tara. "Or Paint Ball Head!" teased Zach.

At night I'd occasionally become restless, with thoughts about what to do next with him waltzing through my mind. Normally, we raise our young horses until the fall of their yearling season. Then, we sell privately or at a sale. But I had mixed feelings about this horse. "Robin, I'm not so sure we should sell Sis Girl's colt. I think he's special," I whispered in her ear one night in bed.

"Marshall, you say that about all the yearlings, especially those of Sis. You know how expensive racing can be. It might be a real financial drain." She yawned, and I thought she had fallen back to sleep. "He is beautiful," she sighed. "Why don't we wait and see how much he brings at auction." With that sound advice, I kissed her and went right to sleep.

#### \*\*\*\*\*\*\*\*

Four months later, after working intensively with our colt, we arrived at the September auction where the sales grounds were busy with buyers taking their last looks at prospective yearlings. The consignor representing our New York-bred colt said that there had been considerable interest, and that his X-rays were clean and he scoped well. He thought we could realize a sale price of around \$50,000. We were beside ourselves because we had never sold a horse for more than \$17,000, so this was a potential windfall for us. Still, I was hesitant. He looked a picture. His coat was a shiny copper that gleamed with good health. He dwarfed most of the other yearlings, and he eagerly and tirelessly pranced out of his stall to be shown yet again. All of our labor had seemingly paid off.

With only minutes remaining until the start of the sale, our consignor approached us and asked, "So guys, where do you think the reserve price should be?

"Where do you think we should be?" I asked.

"Well, \$50,000 sounds about right," was the reply.

I thought for a moment about the genuine quality the colt displayed. His superior athleticism. The night he was born. I heard myself saying, "We'll settle for nothing less than \$500,000."

The sale began on the disappointing side. Too many concerns about the economy and our international involvements. The market was down. When they introduced our colt, as a "flashy chestnut colt by a 100% producing dam which had seven winners, truly a lovely individual," I felt a surge of pride and confidence. The bidding began, and was fast and furious. It rocketed past \$50,000 and passed the century mark faster than it takes most horses to run a furlong. But it stopped at \$200,000.

The colt was going back home with us. Robin and I looked at each other and laughed. We hurried back to the sales barn stabling area to give our colt a "welcome back" carrot and a big hug, and to mention how much fun he'd soon be having. The consignor looked at us as if we'd gone mad.

#### \*\*\*\*\*\*\*\*

The next year was a trying one for us. Sis Girl died of liver complications. It was a devastating loss for our family. We buried her at the top of the knoll, so that she could look down on her domain. A high-strung weanling filly had to be euthanized after colliding with the fence. Additionally, Sis Girl's emblazoned colt had been shipped down to Florida to train, and he was taking a while to come to hand. He never made it to the races at two, although he started to figure out the game late in the year.

Once he was finally unveiled at Gulfstream Park as a threeyear-old in February, however, he made the wait and the expense worthwhile. In this belated debut, he toyed with a maiden special weight field to win by five lengths going away. His second start in a first-level allowance race was just as sharp. With a breathtaking turn of foot, he circled the field and won under wraps.

He shipped with our trainer's stable to New York, and he trained fabulously for his first stakes appearance. The backstretch workers who had watched him progress in the mornings loaded up on him, and he went off as the favorite against more experienced horses. A large contingent traveled downstate to watch our baby.

continued on page 14

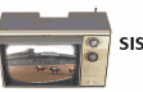

SIS TV from page 13

When the gates clanged open, the ground broke away beneath him, and he went to his knees, nearly losing his rider. Then, another horse veered out and slammed into him, knocking him off stride yet again. He tried to regroup on the run down Aqueduct's backstretch, but he was taking dirt in his face and did not like it. Turning for home, he was one confused, frustrated animal. He staggered home like a punch-drunk fighter and finished a well-beaten sixth of 12. Zach started to cry, and Tara kept repeating that it wasn't fair. We went back to the barn, and fortunately our boy was all right, just messy and upset. The ride home was long and quiet. As we drove past Albany, Zach boldly declared, "Wait till he runs at Saratoga. He'll show them what he can do!"

His English-born trainer called the next day sounding almost apologetic. "Marshall, toss out the bloody race. I feel gutted about it, but I haven't lost even a wee bit of confidence in this animal. He had a miserable go of it. We found crud in his throat and in his eyes. He's body sore from the scrum he had to endure. He's a top-class bugger. He'll be back, stronger than ever." It was very encouraging and helped to rejuvenate us all.

#### \*\*\*\*\*\*\*\*\*

The months passed, and along with it Tara's high school graduation, Zach's baseball season, and our annual trip to Cape Cod. The meet at Saratoga was in full swing. It's a place, it seems, where everywhere the air hints of crushed pine, hoof-churned sand, and warm, musky horse. His trainer called, and the report was favorable. "Marshall, the colt is happy. He was put through the ringer last out and was none too pleased about it. He's put on weight and is dead fit. He's spot-on. I'm glad you didn't want to rush him for one of the trials. What do you think about we cause a bit of a ruckus and take a crack at the Travers?" Yes, it would cause quite a ruckus. A first-level allowance winner taking on the year's best three-year-olds, including the Derby and Preakness winner. I paused for a half-second to contemplate the headlines, which would be none too flattering. "Let's go for it," I said

In the paddock prior to the \$1-million Travers Stakes, under Saratoga's peppermint-striped awnings, Sis Girl's colt was a sight to behold. Dappled out, keen, tucked up, on his toes. He was eager, as though he was about to do what he was born to do, run like the wind.

He was the only New York-bred in the field. Heck, he was the only horse in the field that had not won a graded stakes. The thought occurred that maybe we were throwing him to the wolves, but then they drew the field and our boy got the pill with the number three on it. So there he was, wearing the three saddlecloth on his flanks.

The crowd, estimated to be upwards of 60,000, was sure to see a gallant colt in a memorable performance. But by which horse? The consensus was that it would not be ours. We were told that he was "over his head, out of his league, one who will assuredly be a deserved longshot."

Our white-faced warrior looked better than any of the others. Seriously. In the spirit of the event, Zachary, his tie loosened and his shirt tail adrift from his trousers, pulled his mother away to bet his meager pay for mucking our stalls on his favorite horse. In a quiet moment the previous evening, Robin and I had agreed that we'd donate 25% of our colt's purse earnings from this race to the Thoroughbred Retirement Charities.

In our box seats, it was warm, and tension as well as humidity filled the air. Tara, now a young woman, was standing stiff with anxiety and clutching the horse necklace that Stew Canfield had given her so many years earlier. I put my arm around her and uncharacteristically touted our horse: "Don't worry, Tara. He'll win like a champ today. I'm ... sure of it."

The vision! It is today. It's happening. I've seen this before.

Tara could not bear to watch and sat down as the starting gate sprung open. My throat dried as our splendid colt loped along in last place. "Don't worry, Marshall," our trainer said. "He's just hacking along. Just wait till the lad gives him his head. He'll create quite a fuss." At the half-mile point he looked to have an impossible task and was making no fuss at all.

Faintness.

"Making his move ...," the track announcer warbled over the loudspeaker. Our colt had caught his eye as he began running with some purpose and threaded his way through a gap between horses in a flash.

Excitement.

This magnificent white-faced Thoroughbred, full of run and graceful as wind rippling across silk, was gobbling up ground with every stride. I don't know where it came from, but at that point I screamed as loud as I could, "Run for your momma! Run for Sis Girl!'

As the horses rounded the final turn and the screams of the crowd grew louder and louder, I put away my binoculars. While the stands vibrated around us, I sat down next to Tara. As I looked into her brown eyes, I told her exactly how the race was unfolding, as I had envisioned it again and again after that fateful night while watching Sis TV more than three years earlier. "Tara, he's making his move at the top of the stretch. His ears are pricked, and he's traveling so sweetly. He's taking the lead now and ... " At that point, Tara jumped up and caught sight of our blaze-faced colt. She watched him streak to the finish line and win with something in reserve. With tears in her eyes, she turned to me and said, "Dad, how did you know?"

We all started to cry and hug, and then we were escorted down to the winner's circle.

Euphoria.

In the midst of all the laughter and astonished faces, I looked up to the sky and whispered, "Thank you, Sis Girl, and thank you, Stewart Canfield. This was, indeed, quite the gift." I gave a wink to the perfect, fluffy cloud above.

We stood admiring our homebred hero as his jockey guided him through concentric circles near the finish line. As he walked into the winner's circle, the track announcer intoned: "Ladies and gentlemen, this year's Travers Stakes winner in a monumental effort-Déjà vu Stew!"

Maybe there really is a Santa Claus.

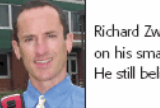

Richard Zwirn is a school counselor who raises Thoroughbreds on his small upstate New York family farm. He still believes in miracles.

# **Finding its niche**

New York Breeders' Sales Co. auction to focus increasingly on weanling market

The New York Breeders' Sales Co. fall breeding stock sale on October 18 was buffeted by the economic winds ripping at bloodstock sales in most parts of the country. But amid the storm, the sale at Saratoga Race Course may have found its niche, with weanlings.

Of the 57 horses sold from 147 offered (a 61.2% buy-back rate), only 14 were broodmares. The 37 weanlings that were sold accounted for \$536,300 of \$627,900 in total sales, while the broodmares went for a total of \$37,600. Six yearlings sold for a total of \$54,000.

Todd Venetz, general manager of New York Breeders' Sales, sees the autumn auction going almost exclusively to weanlings in the near future.

"[Weanlings] are where we're going, and it's entirely market driven," Venetz said. "We've been massaging our sale and trying to find out what works in this market. We know we can sell weanlings.

An all New York-bred weanling sale is where we're headed."

The sale sharply reduced its 2009 offerings, by more than half, but the smaller numbers could not overcome buyer selectivity and consignors' refusal to part with horses at bargain-basement prices. Total sales fell 61.5% from last year's sale, when 149 of 325 horses through the ring sold for \$1,631,150.

With the significantly smaller catalog, average price remained stable at \$11,016, up 0.6% from \$10,947 in 2008. The median price slipped to \$4,200 from \$5,000 a year earlier.

"The reason we had less entries this year is the same reason Keeneland and Fasig-

Tipton and [Ocala Breeders' Sales Co.] have less entries," Venetz said. "People are reluctant to try to sell their better stock right now.

#### **Highest prices**

- **\$55,000** f, wnlg., by City Zip-Capote's Tune, by Capote. (Waldorf Farm, agent)<br>Baden P. "Buzz" Chace, agent for West Point Thoroughbreds..<br>**\$50,000** f, wnlg., by Gone West-Seattle Stardust, by Slew City Slew. (Saratoga<br>G
- 
- 
- \$35,000 t, whig, by Grand Slam—Honor Lass, by Honor Grades. (Quinella Farm, agent for Five Oak Farm) Linda Rice, agent for F. Jack Liebau Sr.<br>\$33,000 c, wnlg., by Not For Love—Forest Star, by Forest Camp. (Saratoga Glen Fa
- 
- 
- 
- 

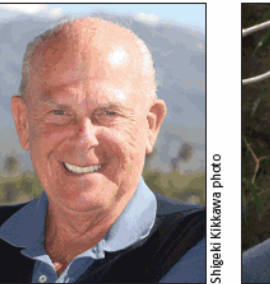

**BUZZ CHACE** 

**TODD VENETZ** 

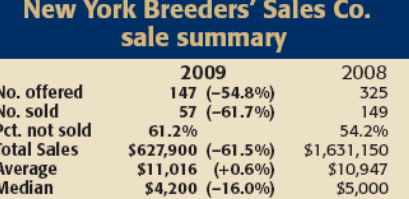

#### **Leading buyers**

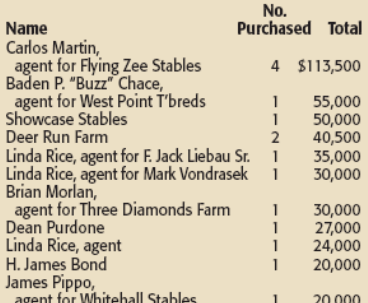

Every sale is going to continue to be down as long as the people with better stock are reluctant to sell in this market.'

Buzz Chace, agent for West Point Thoroughbreds, purchased the sale topper, a bay weanling filly by City Zip, consigned by Waldorf Farm, agent, for \$55,000.

Bred in New York by Jerry Bilinski, D.V.M., Martin Zaretsky, and Harry Patten, the filly is out of the Capote mare Capote's Tune, a half sister to Grade 2 winner Parisian Flight and multiple stakes winner Concorde's Tune.

A weanling filly by Gone West brought the second-highest price of the sale. Showcase Stables went to \$50,000 to secure the bay filly from the consignment of Saratoga Glen Farm, agent. Bred in New York by Dr. Lance G. Bell, she is out of the Slew City Slew mare Stardust Seattle, a half sister to Grade 1 winner and sire Singletary.

"Our buyer base was unbelievable. We had all the right people here-Carlos Martin for Flying Zee [Stable], Buzz Chace, Linda Rice, Niall Brennan, Jonathan Thorne," Venetz said. "There is still quite a bit of money for well-bred New Yorkbreds. The [horses with] good physicals with good pedigrees sold well. The horses that looked great, vetted perfect, and had nice pedigrees sold well.'

Venetz attributed the high buy-back rate to buyer selectivity, particularly on veterinary issues, and the still-developing commercial breeding market in the state.

"There were no concessions on vet issues on the part of buyers. They could af-

ford to be picky," Venetz said. "In the past, where people might come down a little on price because of a minor issue, this year they have no interest in purchasing that horse whatsoever.

"It's still a learning experience for some of our breeders in terms of the bloodlines and conformation that prospective end-users and pinhookers are looking for. We'll see less and less horses we can't sell as the breeders here learn what they need to do to get horses that sell and the breeding program continues to evolve.'

The top price for a broodmare at the sale was \$7,000. Scott Van Laer purchased Affirm Promise, a stakes-placed winning 16-yearold Affirmed mare, from the consignment of McMahon of Saratoga Thoroughbreds, agent. Out of the winning Fabled Monarch mare Jay's Promise, Affirm Promise has produced four winners from five starters, including Grade 3-placed winner I Promise.

"At least people are still buying horses," Venetz said. "I think it's real tough on commercial breeders right now. They're having a real hard time, and I'm sympathetic."-Pete Denk and Mike Curry

# **Taking center stage**

Banrock is inbred to 1968 champion three-year-old Stage Door Johnny

by John P. Sparkman

For a brief period in 1968, Stage Door Johnny almost redeemed an otherwise dismal U.S. classic season. Dancer's Image had been disqualified from his Kentucky Derby victory because of a positive drug test for Butazolidin, which was then illegal in Kentucky. Forward Pass, who had inherited that tarnished Derby win, then romped home in the Preakness Stakes, raising the specter of becoming an even more tarnished Triple Crown winner with a win in the Belmont Stakes.

Stage Door Johnny, who had run only a week before, swept that possibility aside with an authoritative victory over Forward Pass in the Belmont. The handsome son of Prince John extended his win streak with victories in the Saranac and Dwyer Handicaps before injury ended his career, but that was enough to earn champion three-yearold honors.

Stage Door Johnny enjoyed a long and successful stud career at his owner-breeder's Greentree Stud, but he failed to pass on his male line. As a result, his name is not especially common in contemporary pedigrees, but it occurs three times in the pedigree of four-time 2009 New York-bred stakes winner Banrock, who probably assured himself of New York-bred champion honors by winning the Mohawk Stakes on October 25.

Banrock is inbred to Stage Door Johnny through the dam of New York sire Ends Well, through the

dam of the best son of great New York sire Cormorant, and through his fourth dam, Broadside, a Greentree-bred daughter of Stage Door Johnny. Banrock is one of only four stakes winners to date inbred to Stage Door Johnny, the best of whom was multiple Grade 1 winner Premium Tap.

Bred in New York by Kathleen O'Connell and Nyala Farm and foaled on March 27, 2003, Banrock is by Cormorant's 1994 Kentucky Derby (G1) winner Go for Gin.

Though he was bred in Kentucky, Go for Gin was originally scheduled to be a New York-bred himself. The author assisted in purchasing Go for Gin's dam, Never Knock, by Stage Door Johnny, for \$52,000 at the 1987 Keeneland November breeding stock sale, for his then-employer, William duPont III, and his wife, Pamela Darmstadt duPont (herself a New York-bred and the breeder of Go for Gin).

Pam duPont bought Never Knock and a few other mares partly with the intent of breeding in New York to take advantage of the New York-bred program, but she did not send Never Knock to New York until 1990, the year after Never Knock's second foal, Pleasant Tap, won the Sunny Slope Stakes as a two-year-old. Since Pleasant Tap was by Pleasant Colony, a son of His Majesty, it made good sense to send Never Knock to His Majesty's New York-based son Cormorant.

The real world intervened on the plan to leave Never Knock in New York to foal, however, since the duPonts began planning to reduce their Thoroughbred holdings the following year.

Sold to Finney Bloodstock (representing Anne Poulson) for \$32,000

16 NEW YORK BREEDER December 2009

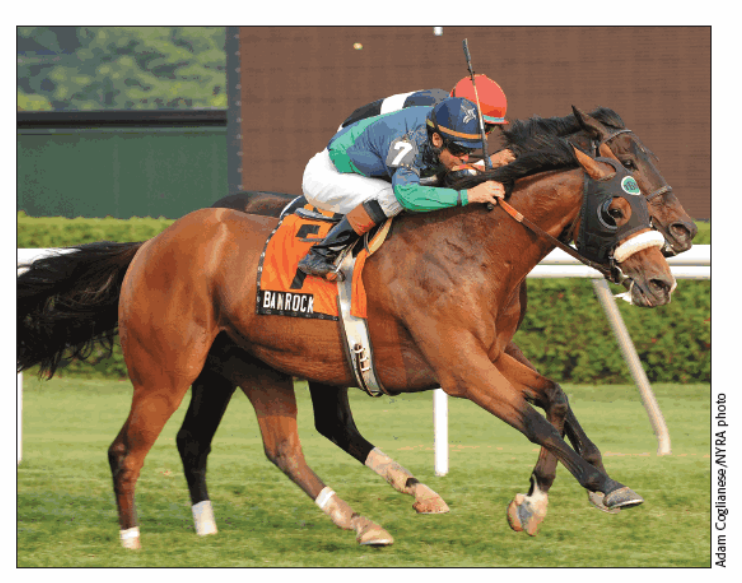

BANROCK CARRIES STAGE DOOR JOHNNY INFLUENCE Go for Gin gelding has three occurrences of 1968 Belmont Stakes winner, including through his broodmare sire, Ends Well

at the 1991 Fasig-Tipton Kentucky fall mixed sale, Go for Gin reappeared at the '92 Fasig-Tipton Saratoga sale of selected yearlings, where trainer Nick Zito paid \$150,000 for him on behalf of William J. Condren and Joseph Cornacchia.

Go for Gin developed into a top two-year-old in 1993, winning the Remsen Stakes (G2) late in the year. The following year, he splashed to a front-running victory in the Kentucky Derby and fin-

by Go for Gin. He is probably his sire's second-best son, behind

Banrock is the fourth foal out of It's a Gherkin, by Ends Well. Though unplaced in her only stakes start, the 1998 Yaddo Handicap at Saratoga Race Course, It's a Gherkin was successful in New York allowance company, winning two turf allowances and a maiden special weight race at Belmont Park and earning \$86,403 in 14 starts.

Banrock is her second stakes winner, following the Royal Anthem filly Finlandia, who avenged her dam's Yaddo defeat by winning that race in 2006 as well as the Ticonderoga Handicap that same year. It's a Gherkin has since produced a lightly raced Royal Anthem gelding named Marseillaise, an unraced three-year-old gelding by Mizzen Mast named Boat, an unraced two-year-old filly by Powerscourt (GB) named Wynfromere, and a yearling colt by Military. She was barren in 2009 but was bred to Shakespeare this year.

It's a Gherkin's affinity for turf was typical of the offspring of Ends

ished second in the Preakness (G1) and Belmont (G1) Stakes. Banrock is one of 13 stakes winners from 346 foals of racing age Grade 1 winner Albert the Great.

#### **Turf dam**

Well, a son of the great sire Lyphard out of Late Bloomer, Stage Door Johnny's best daughter. Ends Well won the 1985 United Nations Handicap (G1) and two other stakes on turf, but he also captured the '86 Budweiser Hawthorne Gold Cup Handicap (G2) and two other stakes on dirt. Standing at Contemporary Stallions until his death in 2000, Ends Well sired 15 stakes winners from 280 foals. Banrock is one of seven stakes winners produced by his daughters to date.

It's a Gherkin's full sister, Bien Sucre, placed in a New Yorkbred stakes and is the dam of stakes winners Homerette, by Grand Slam, and Dulce de Leche, by Distant View. Banrock's third dam, Sweet Juliet, by Gallant Romeo, produced nothing of note, but she is a half sister to stakes winner River Estate, by Pirate's Bounty.

Banrock's fourth dam, Broadside, was a Greentree-bred daughter of Stage Door Johnny out of Pirate Flag, by Crafty Admiral, a half sister to two of Greentree's best-top grass horse and sire The Axe II, by \*Mahmoud, and 1965 Whitney Stakes runner-up \*Malicious, by Helioscope. Their dam, Blackball, by Shut Out, was a granddaughter of the immortal \*La Troienne, whom Greentree acquired in the division of the bloodstock of the estate of Edward R. Bradley.

Go for Gin descends in tail-female line from \*La Troienne's best daughter, champion Black Helen, by Black Toney, a half sister to Banrock's seventh dam, Big Event, by Blue Larkspur.

Stage Door Johnny's champion son, Johnny D., was a gelding, and in truth none of his sons were given much of a chance at stud. Histwo Louisiana Derby (G2) winners, Johnny Appleseed and Prince Valiant, were the closest he came to a classic horse.

His daughters, though, proved invaluable, producing 113 stakes winners. Among them were six champions, including Open Mind,

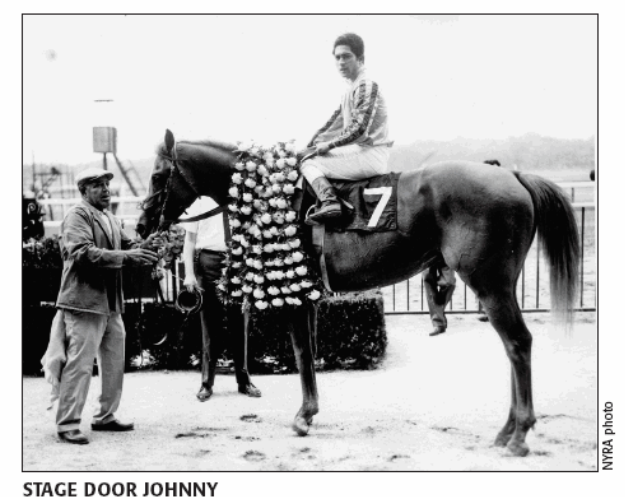

After winning the 1968 Belmont Stakes under Heliodoro Gustines

Pleasant Stage, and Pleasant Tap. It is through his daughters that Stage Door Johnny's influence lives on in tough, honest racehorses like Banrock.

John P. Sparkman is bloodstock editor of THOROUGHBRED TWES and author of Foundation Mares. His e-mail address is ormonde 1 @gmail.com. More of his work can be viewed at http://pedigreecurmudgeon.blogspot.com

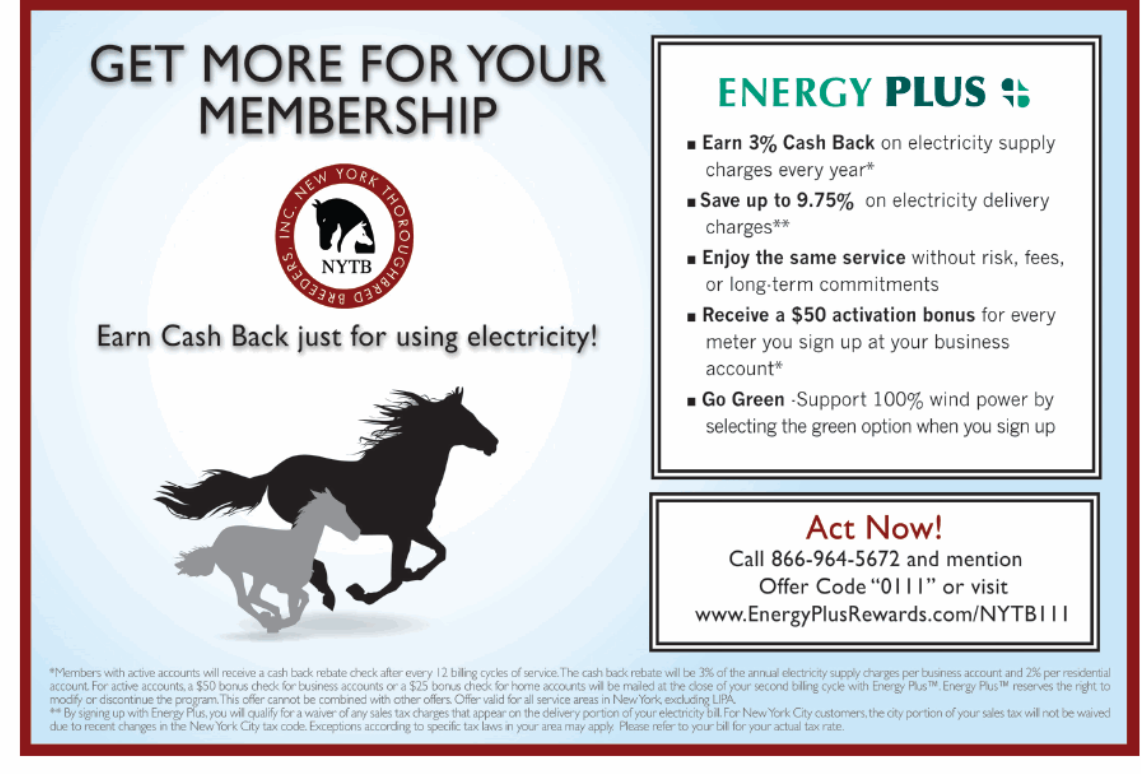

## **New York Showcase winners**

#### **October 24 and 25, 2009**

#### **BANROCK MOHAWK S.**

Belmont Park, October 25, \$150,000g, purse \$150,000,<br>3&up, 1%mT, soft, 1:52.66 (CR 1:45.06).

State Primers of Carl History Control of the End of the Carl History Control and Nyala Farm; breeders, Kathleen of Control and Nyala Farm (N.Y.) trainer, Thomas M.<br>
Bush jockey, Javier Castellano...........................

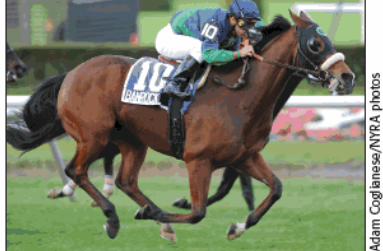

#### **BANROCK**

Total  $\overline{30}$   $\overline{12}$  (8)

Margins: 1, head, ½. Also ran: Pennington 119 (\$7,500),<br>My Man Lars 119 (\$4,500), Hangingbyathread 121 (\$429),<br>North Country 117 (\$429), Piazza Di Spagna 117 (\$429),<br>Kutais 117 (\$429), Tobruk 117 (\$429), Uncle T Seven<br>120

#### **BANROCK, b. g. 2003**

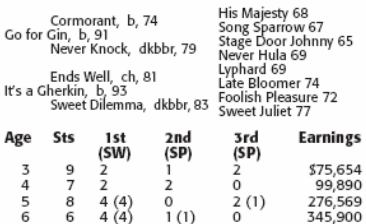

#### **EXPLANATION OF INDEXES**

 $4(1)$ 

\$798,013

 $4(1)$ 

#### Racing Index (RI)

Racing Index (RI)<br>Racing Index (RI)<br>Ris based on the United States, Canada, England, Ireland, France, Italy, Germany, Puerto Rico, and United Arab Emirates. RI is determined<br>by calculating the average earnings per start, d

**Sire Index (SI)**<br>The Sire Index (SI) is an average of the Racing Index (RI) of<br>all foals by a sire that have started at least three times. For SI to<br>be calculated, a sire must be represented by a minimum of three crops and 25 starters lifetime.

#### **AUCTION INFORMATION**

Auction information is for North AmerIMATION<br>Auction information is for North American sales from 1980 to<br>the present and includes the following:<br> $\bullet$  Subject horse (stakes winner): All auction activity-weanling,<br>yearling

18 NEW YORK BREEDER December 2009

At 5: 1st Kingston H. (Bel \$113,700), West Point H. (Sar<br>\$111,000), Ashley T. Cole H. (Bel \$109,900), Thunder<br>Puddles S. (Bel \$78,700), 3rd Red Smith H.-G2 (Aqu

Puddies 5. (bei 370,7007, 370 Norman, 2016)<br>\$150,000).<br>At 6: 1st Mohawk S. (Bel \$150,000), West Point H. (Sar<br>\$110,000), Kingston S. (Bel \$108,500), Ashley T. Cole<br>S. (Bel \$108,000), 2nd Monmouth S. (Mth \$200,000).

SIRE: GO FOR GIN, 5w (2,3) 19sts (2,3,4), \$1,380,866 SIRE: GO FOR GIN, 5w (2,3) 19sts (2,3,4), \$1,380,866<br>(RI 44.78). SW at 2, 3. Sire of 11 NH crops (333 foals),<br>1 SH crop (1 foal), 334 foals, 257 runners (77%), 165<br>winners (49%), 15 SWs (4%), 815,850,656 (avg/sfarter<br>56 f

DAM: IT'S A GHERKIN, bred by Kathleen O'Connell and David: IT 3 A Orientality of each (NA), and the NA(3,5) 386,403 (RI<br>Nyala Farm (NA), 3 W (3,4,5) 14sts (3,4,5), 386,403 (RI<br>3.54). Dam of 7 foals, 5 starters, 3 winners, including<br>BANROCK (see above), FINLANDIA (m. by Roya

#### **FENWAY FAITHFUL SLEEPY HOLLOW S.**

Belmont Park, October 24, \$100,000g, purse \$100,000,<br>2yo, New York-bred, 1m, sloppy, 1:38.94 (TR 1:32.24).

FENWAY FAITHFUL, 115, ch. c. 2, Grand Slam-Lemon East William Tark, by Deputy Minister. Owners, Klaravich Stables<br>and W. H. Lawrence; breeder, Jeffrey Tucker (N.Y.);<br>trainer, Richard A. Violette Jr.; jockey, Ramon A. 

Margins: 1, 2½, 4½. Also ran: Ibboyee 122 (\$5,000), 115<br>(\$3,000), 115 (\$400), Mineswept 115 (\$400), Strategic Move 115 (\$400), Persian Ruler 115 (\$400), Come<br>From Behind 117 (\$400).

#### FENWAY FAITHFUL. ch. c. 2007

Gone West, b, 84<br>Grand Slam, dkbbr, 95<br>Bright Candles, ch, 87 Deputy Minister, dkbbr, 79<br>Lemon Tart, ch, 98<br>Lemon Dove, ch, 93

Mr. Prospector 70<br>Secrettame 78<br>El Gran Senor 81 Christmas Bonus 78<br>Vice Regent 67 Mint Copy 70<br>Forty Niner 85<br>Namaqua 85

.\$10,000

time), and average price (lifetime, including yearlings sold in cur-The parameter procedure in the term of the current year. Current year, then year information is reported beginning October 1; current year information is reported beginning October 1; current year would be proported with t

From the same winner. Involvements are enter as wearing or two-year-old in training. Also reported is most recent<br>sale as broodmare (including covering sire) or broodmare pros-<br>pect, plus any sale of the dam while subject

(Including covering site).<br>
Symbols preceding or following names of horses in pedigrees<br>
are used to dentify horses that were imported into North America<br>
ica for racing or breeding, and to indicate country of birth. Equal

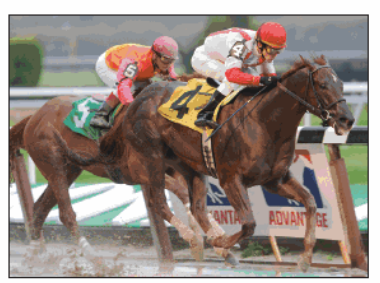

**FENWAY FAITHFUL** 

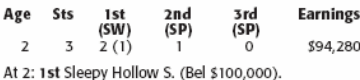

SIRE: **GRAND SLAM**, 4w (2.3) 15sts (2.3), 5971,292 (RI<br>
27.46). SW at 2, 3. Sire of 8 NH crops (941 foals), 1 SH<br>
crop (103 foals), 1044 foals, 740 runners (71%), 552 win-<br>
ners (51%), 53 SWs (5%), 538,959,334 (avg/starter

DAM: LEMON TART, bred by Hill 'n' Dale Farm (Canada), unplaced in 4sts (2), \$2,460 (RI 0.20). \$1,000,000 1998<br>Keeneland November. Dam of 2 foals, both winners, in-<br>Keeneland November. Dam of 2 foals, both winners, in-<br>Educ

#### **HAYNESFIELD EMPIRE CLASSIC H.**

Belmont Park, October 24, \$250,000g, purse \$250,000,<br>3&up, New York-bred, 1‰m, sloppy, 1:50.76 (TR 1:45.40).

HAYNESFIELD, 121, ch. c. 3, Speightstown—Nothing<br>Special by Tejabo. Owner, Turtle Bird Stable; breeders,<br>Barry Weisbord and Margaret Santulli (N.Y.); trainer,<br>Steven M. Asmussen; jockey, Ramon A. Dominguez<br>N. 250,000

......\$25,000

Margins: ½, 3, 3. Also ran: Dr. D. F. C. 118 (\$12,500),<br>Naughty New Yorker 120 (\$7,500), Slevin 115 (\$834),<br>Weathered 121 (\$834), Platinum Couple 118 (\$834),<br>Typhoon Tycoon 118 (\$834), Future Prospect 124 (\$834),<br>Love Abro

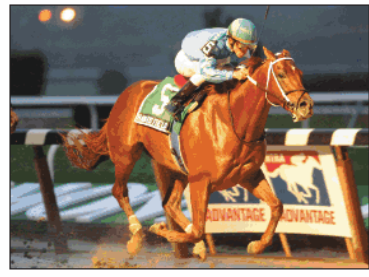

**HAYNESFIELD** 

#### HAYNESFIELD. ch. c. 2006

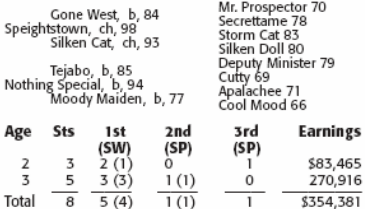

At 2: 1st Damon Runyon S. (Aqu \$83,775).<br>At 3: 1st Whirlaway S. (Aqu \$107,600), Empire Classic<br>S. (Bel \$250,000), Count Fleet S. (Aqu \$69,760), 2nd Sir Keys S. (Bel \$66,250).

311 Neys 3. (bet 200/230).<br>
SIRE: SPEIGHTSTOWN, 100V (3,5,6) 16sts (2,3,5,6),<br>
SIRE: SPEIGHTSTOWN, 100V (3,5,6) 16sts (2,3,5,6),<br>
S1,258,256 (RI 35.66). Chp. sprinter. SW at 6. Sire of<br>
2 crops, 185 foals, 118 runners (64

DAM: NOTHING SPECIAL, bred by Josham Farms (Canada), 7w (3,4,5) 30sts (3,4,5,6), 2266,590 (RI 4.73). 1st Cumberland S., 2nd Straight Deal Breeders' Cup H., Algoma<br>S., Singing Beauty S., 3rd Barbara Fritchie H.-Cz, Ste-<br>fan etc.)

#### **MINERALOGIST MAID OF THE MIST S.**

Belmont Park, October 24, \$100,000g, purse \$100,000,<br>2yo, f, New York-bred, 1m, sloppy, 1:40.04 (TR 1:32.24).

**MINERALOGIST**, 122, b. f. 2, Mineshaft-Seeking the<br>Ante, by Seeking the Gold. Owners-breeders, Chester<br>and Mary R. Broman Sr. (N.Y.); trainer, John C. Kim-<br>mel DWM; jockey, Kent J. Desormeaux..............................

szo,000<br>Stellaluce, 116, b. f. 2, Cuvee-Wigwam, by Iron Courage. Owner, Eklektikos \$10,000

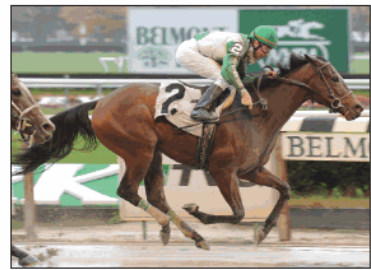

#### **MINERALOGIST**

Margins: ½, 7, neck. Also ran: Raffie's Rose 116 (\$5,000),<br>Sugar Trade 116 (\$3,000), Future Footnotes 116 (\$667),<br>Valuable Lady 116 (\$667), Porkchop Sandra 114 (\$666).

# MINERALOGIST, b.f. 2007 **S. I. 2007**<br>
Seattle Slew 74<br>
Weekend Surprise 80<br>
Mr. Prospector 70<br>
Up the Flagoole 78<br>
Mr. Prospector 70<br>
Con Game 74<br>
Spend a Buck 82<br>
Auspiciante (Arg) 81

A.P. Indy, dkbbr, 89<br>Mineshaft, dkbbr, 99<br>Prospectors Delite, ch, 89 Seeking the Gold, b, 85<br>Seeking the Ante, dkbbr, 02<br>Antespend, b, 93

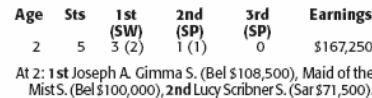

SIRE: MINESHAFT, 1w (3) 6sts (3) in Eng. and Ire.,<br>\$17,582, placed in 1 start (3) in Fr,\$9,774, 9w (3,4) 11sts<br>(3,4) in North America, \$2,256,046 (RI 54,56). Horse of<br>the Year, chp. older male. SW at 4. Sire of 3 crops, 21 tools, 134 funners (62%), 73 winners (34%), 10 SWs<br>(5%), \$5,952,486 (avg/sfarter \$44,422). SI: 2.05, colts:<br>1.98, fillies: 2.12; ComSI: 3.23. 2009 SWs: COAL PLAY<br>(G3), MINERALOGIST, COOL COAL MAN, ROCK CANDY, (OS), MINTERNATION TRANSPORT THE CANADY, MORR, STRUT<br>THE CANARY. Stands at Lane's End, Versailles, Kentucky.<br>Stud fee: \$20,000. Auction record lifetime-148 ylgs<br>sold, \$162,570 avg.: 2009-37 yrigs sold, \$65,063 avg.

DAM: SEEKING THE ANTE, bred by Chester and Mary<br>R. Broman (N.Y.), 5w (3) 16sts (2,3), \$392,830 (RI 8.70).<br>1st Nassau County Breeders' Cup S.-G2, Iroquois H.,<br>2nd Comely S.-G2, East View S., 3rd Top Flight H.-G2.<br>Dam of 1 f

#### **RIGHTLY SO IROQUOIS S.**

Belmont Park, October 24, \$125,000g, purse \$125,000,<br>3&up, f&m, New York-bred, 7f, sloppy, 1:24.64 (TR 1:20.17).

State Form State Form State Form State Form State Form State Fight In, by Out of Place. Owner, Zayat Stables;<br>Fit Right In, by Out of Place. Owner, Zayat Stables;<br>breeder, Sequel 2003 (N.Y.); trainer, Anthony W. Dutrow, No

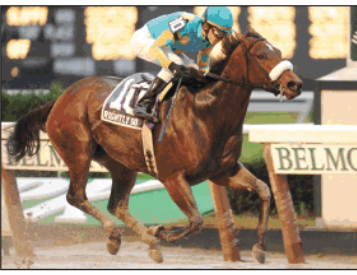

Margins: 2%, ½, 5½. Alsoran: Sweet Lorena 119 (\$6,250),<br>Afleet Alexandra 119 (\$3,750), Gold for the Queen 122<br>(\$417), What a Pear 119 (\$417), R Betty Graybull 115<br>(\$417), Under Serviced 119 (\$417), Doremifasollatido 115 (\$417), Silvercup Baby 124 (\$415).

#### RIGHTLY SO, dkbbr. f. 2006

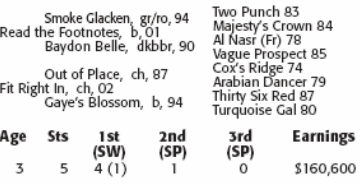

At 3: 1st Iroquois S. (Bel \$125,000).

SIRE: **READ THE FOOTNOTES**, 5w (2,3) 8ts (2,3), \$450,660<br>
(RI 18.14). SW at 2, 3. Sire of 2 crops, 97 foals, 59 run-<br>
ners (61%), 36 winners (37%), 3 SMs (3%), \$1,656,553<br>
(avg/starter \$28,077). SI: 1.76, colts: 2.24, fill avg.; 2009-13 yrigs sold, \$15,446 avg.

DAM: FIT RIGHT IN, bred by Thomas/Lakin (N.Y.), unraced \$3,000 (in foal to Freud) 2006 New York mixed. Dam of<br>2 foals, 1 starter, RIGHTLY SO (\$220,000 2008 OBS February [Buyer: Zayat Stables] [R1 10.73], see above).

#### **YOU GO WEST GIRL TICONDEROGA S.**

Belmont Park, October 25, \$150,000g, purse \$150,000,<br>3&up, f&m, 1%mT, soft, 1:53.53 (CR 1:45.06).

**YOU GO WEST GIRL**, 123, dk, b. or br. m. 5, Mr. Gree-<br>ley-Careless Heiress, by Runaway Groom. Owner,<br>Craig Bernick; breeder, Gallagher's Stud (N.Y.); trainer,<br>Thomas F. Proctor; jockey, Jose Lezcano.......................

.......\$30,000 

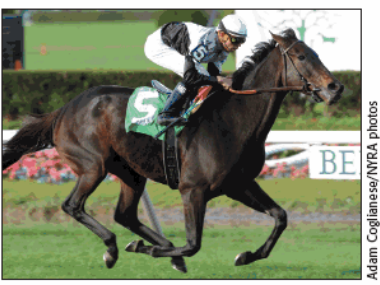

YOU GO WEST GIRL

Margins: 3, 1, neck. Also ran: Chestoria 121 (\$7,500), Manguis. 3, 1, new. Also raise and the Borrowing Base 117 (\$4,500), Remarkable Remy 119<br>Borrowing Base 117 (\$4,500), Remarkable Remy 119<br>(\$429), Our Golden Dream 118 (\$429), Vet Again 117<br>(\$429), Inem There Eyes 119 (\$429) 117 (\$426).

#### YOU GO WEST GIRL, dkbbr. m. 2004

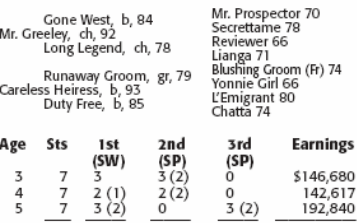

Total  $\overline{21}$   $\overline{8(3)}$   $\overline{5(4)}$   $\overline{3(2)}$   $\overline{5482,137}$ At 3: 2nd Regret S.-G3 (CD \$228,600), Hatoof S. (AP

AT 317900).<br>
S47900). The Saba Lulu S. (Bel ST8, 250). 2nd Ticon-<br>
At 4: 1st Hey Baba Lulu S. (Bel S150,000). Yaddo H. (Sar \$107,500).<br>
At 5: 1st Ticonderoga S. (Bel S150,000). John Hettinger<br>
S. (Bel S107,500). 3rd Mount

SIRE: MR. GREELEY, 5w (2,3) 16sts (2,3), 5474, 452 (RI<br>17.18). SW at 3. Sire of 11 NH crops (950 foals), 6 SH<br>crops (25 foals), 975 foals, 772 runners (79%), 531 win-<br>ners (54%), 47 SWs (5%), 340,972,785 (avg/starter<br>553,0

DAM: CARELESS HEIRESS, bred by Stonereath Farms DAM: **CARELESS HEIRESS**, bred by Stonereath Farms<br>and James E. English (Ky.), 8w (2,3,4) 18sts (2,3,4)<br>5393,595 (R112.18). 1st Beaugay H.-G3, Boiling Springs<br>H.-G3, Colleen S., Sweetest Chant S., Twin Lights S.,<br>2nd Black

#### NEW YORK BREEDER December 2009 19

#### **RIGHTLY SO**

## **Awards standings for 2009**

#### Breeder and owner awards are based on purse money earned while competing in pari-mutuel races run in New York state

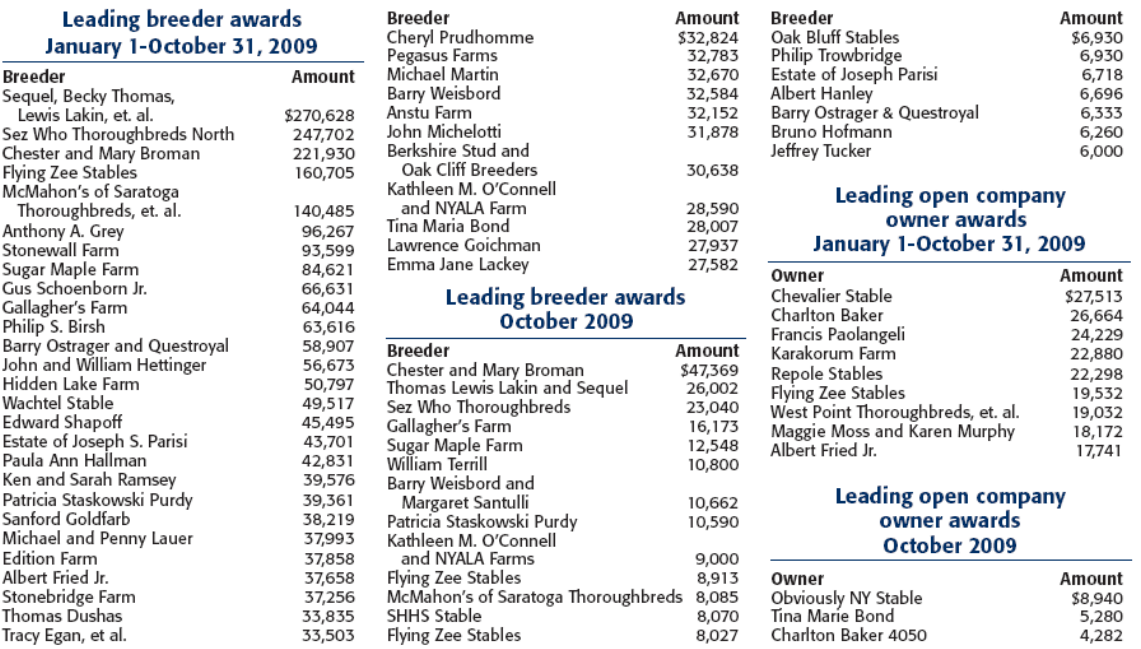

Source: New York Breeding and Racing Program

#### **Leading trainers by New York-bred earnings** January 1-October 31, 2009

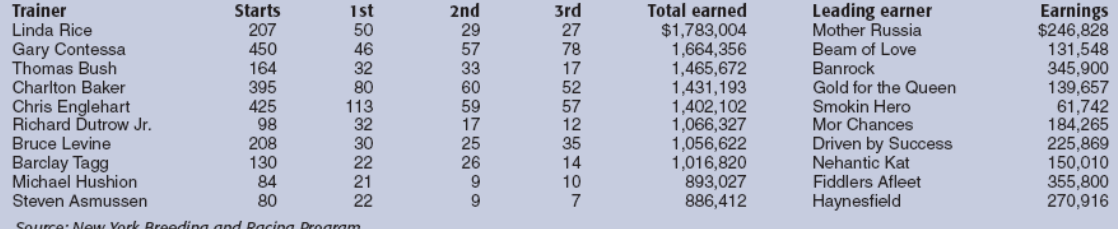

ce: New York Breeding and Racing Prograr

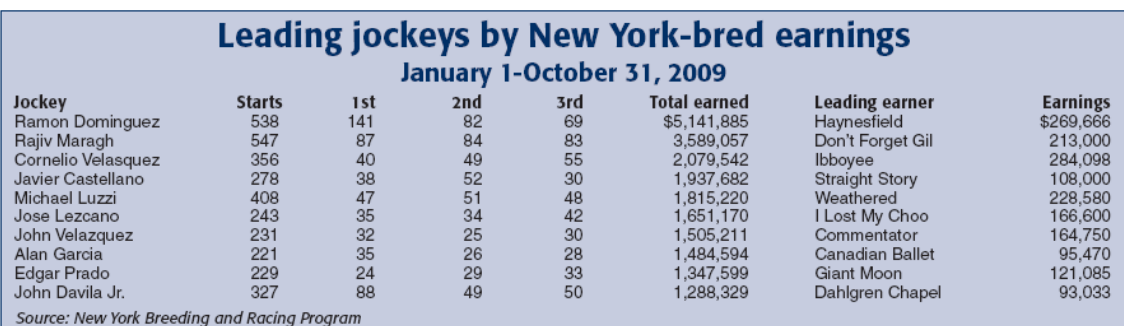

# **New York-bred winners and winners sired by New York sires**

#### October 12-November 11, 2009

A. P Jet (76/34)—Cheval de Joi; MURPHY'S JOI, g. 3, Finger Lakes, 10/20, Alw, 6f, \$11,460.<br>Artax (99/41)—Hope's Expectation; WHO NEEDS TO<br>Artax (99/41)—Hope's Expectation; WHO NEEDS TO<br>Desert Warrior (58/25)—Over the Trans

OPEN, g. 4, Finger Lakes, 10/15, Alw, 6f, \$13,020.<br>Dixie Union (172/84)—Prairie Princess; CASH'N IN DIXIE, C. 3, Aqueduct, 10/30, Alw, 8.5ff, \$26,400.<br>E Dubai (185/91)—Always Belong; DIAMOND DISTRICT,

g 4, Finger Lakes, 10/17, Alw, 8.32f, \$13,320.<br>Evansville Slew (95/52)--Moon Singer; TWO MOONS,<br>f. 3, Aqueduct, 11/8, Alw, 6f, \$25,800.

**Example 3.6** (337,27–moon Singer), 13,4 (137,8,80).<br>
E. 3, Aqueduct, 11/8, Alw, 6t, \$25,800.<br>
Forest Camp (167/79)—Hope's Diamond; SOUTH BRONX, g. 3, Belmont Park, 10/24, Alw, 6t, \$25,800.<br>
Freud (117/61)—Bebop Blues; BL

5f. \$36,000 Hook and Ladder (87/40)-For Money; HOOKED ON MONEY, f. 3, Finger Lakes, 10/27, Alw, 6f, \$11,640.<br>Hook and Ladder (87/40)—Playdemrocks; FIRE MAR-<br>SHAL, g. 4, Philadelphia Park, 10/12, Alw, 6f,<br>S27.0.00 \$27,000.

Hook and Ladder (87/40)-For Money; HOOKED ON Hook and Ladder (87/40)--For Money; HOOKED ON<br>MONEY, 1.5, Finger Lakes, 10/13, Alw, 6f, \$11,460.<br>Hook and Ladder (87/40)--Final Crossing; SEEKING EL-<br>DORADO, g. 3, Finger Lakes, 11/7, Alw, 6f, \$13,020.<br>Lemon Drop Kid (149/

Lycius (43/19)—Regal Rheanna; CARMEN CAMACHO, f.<br>4, Finger Lakes, 10/30, Alw, 5.5f, \$13,020.<br>Lycius (43/19)—Dixie Bluebell; LYKE A HURRICANE, g.

Eyeus (437 197 – UNIE BILDER, ISLA AND S. S. Belmont Park, 10/18, Alw, 6.5f, \$25,800.<br>Mr. Greeley (209/91) – Careless Heiress; YOU GO WEST GIRL, m. 5, Belmont Park, 10/25, Stk, Ticonderoga S.,

9fT, \$90,000.

9ff, \$90,000.<br>Ciffere (150/76)—Purple Hills; COMPLIANCE OFFICER,<br>C. 3, Belmont Park, 10/15, Alw, 7ff, \$25,800.<br>Peace Rules (115/71)—Long Gone Lady; BHANGALOO<br>Reace Rules (115/71)—Iong Gone Lady; BHANGALOO<br>Performing Magic

SUCCESS, g. 4, Belmont Park, 10/24, Stk, Hudson S., 6f, \$75,000

Prime Timber (72/30)-Mayicutin; SHE'S PRIME, f. 3,

Prime limber (72/30)—May(101tin; SHE'S PRIME, 1. 3,<br>Figgs Lakes, 10/26, Alw, 8.5f, \$13,320.<br>Read the Footnotes (51/30)—Fit Right In; RIGHTLY SO,<br>f. 3, Belmont Park, 10/24, Stk, Iroquois S., 7f, \$75,000.<br>Regal Classic (75/

Kinger Lakes, 10/27, Alw, 5.5f, \$13,020.<br>Roaring Fever (52/26)—Falls Church; NO MORE LILLY'S,<br>f. 3, Finger Lakes, 10/29, Alw, 5.5f, \$11,460.

1. 5, Finger Lakes, 10/29, Alw, 5.51, 511, 400.<br>Roaring Fever (52/26)—Falls Church; NO MORE LILLY'S,<br>f. 3, Finger Lakes, 11/9, Alw, 5.5f, \$11,640.<br>Rock and Roll (38/16)—Meeses Pieces; MEESE ROCKS,<br>f. 4, Aqueduct, 10/29, Al

\$13,020.

s 1970-20.<br>Smart Strike (251/111)—Miss Yiayia; MORE OATS PLEASE,<br>f. 3, Belmont Park, 10/12, Alw, 7fT, \$25,800.<br>Speightstown (118/64)—Nothing Special; HAMNESFIELD,<br>c. 3, Belmont Park, 10/24, Stk, Empire Classic S., 9f, c. 3, Beim<br>\$150,000.

s Isolowor.<br>Speightstown (118/64)—Miss Turlington; ADASTRAP-FRAMENT RANSPERA, f. 3, Aqueduct, 10/31, Alw, 8.5ff, \$26,400.<br>Westem Expression (81/43)—Smoke N Shadows; LILYS<br>SHADOW, f. 3, Remington Park, 11/2, Alw, 5f, \$16,84

**New York-bred juvenile winners** October 12-November 11, 2009

Broken Vow (37/15)—Dancing Blues; ROGUE'S JEWEL,<br>f. 2, Belmont Park, 10/15, Mdn, 5.5f, \$24,600.<br>Buddha (46/18)—Soldier's Angel; EVIL BUDDHA, c. 2,

Laurel Park, 10/17, Mdn Clm, 7f, \$5,130.<br>Candy Ride (Arg) (29/8)-You in Bronze; COLJAK, g. 2,<br>Finger Lakes, 11/6, Mdn, 8.32f, \$12,300.

Cappuchino (2/2)—Little Cupcake; JUICY JACKLYN, c. 2,<br>Aqueduct, 10/29, Mdn Clm, 6f, \$12,000.

Aqueduct, 10/29, Mdn Clm, 6f, \$12,000.<br>Catienus (10/29)-Nothryfault; DONT BLAME THE CAT, g.<br>2, Aqueduct, 11/7, Mdn, 6f, \$24,600.<br>Concerto (19/5)-Manny's Cold Maker; BLUE AND COLD,<br>t. 2, Finger Lakes, 10/16, Mdn Clm, 6f, \$6

Dixieland Band (17/17-Preasant Band), DEL R. 2, Belmont Park, 10/15, Mdn, 5.51, \$24,600.<br>
Five Star Day (33/14)-Piano Chimes; PIANO STAR, g. 2,<br>
Finger Lakes, 10/29, Mdn, 61, \$12,000.<br>
Freud (23/9)--Structured; FREUDIAN SL

Fiernos Later (29/14)-Unibridie valuer, to the Kanita Bow, f. 2, Belmont Park, 10/25, Mdn, 8f, \$29,520.<br>Cold Token (6/2)--Parsippany; TURNPIKE TOKEN, g. 2,<br>Finger Lakes, 10/20, Mdn, 8.32f, \$12,520.<br>Cold Token (6/2)--I'm So

2. Oak Tree At Santa Anita, 10/14, Mdn Clm, 5.5fAW.

\$10,200.<br>Grand Slam (22/8)-Lemon Tart; FENWAY FAITHFUL, c. 2, Belmont Park, 10/24, Stk, Sleepy Hollow S., 8f, \$60,000

Hook and Ladder (19/5)-Love That Glitter; RAPIDE ONE,

Hook and Ladder (19/5)—Love That Glitter; RAPIDE ONE,<br>g. 2, Belmont Park, 10/24, Mdn, 6f, \$24,600.<br>Hook and Ladder (19/5)—Perfect Design; MY SIRE'S FIRE,<br>f. 2, Belmont Park, 10/25; Mdn, 6f, \$24,600.<br>Johannesburg (72/25)—B

RED, g. 2, Delaware Park, 10/20, Mdn Clm, 6f, \$9,000.<br>Prime Timber (17/4)—Shadyside; JUDGE DANA, g. 2, Penn<br>National, 11/4, Mdn Clm, 5.5f, \$10,200.

Read the Footnotes (19/6)-Ransom's Pride; READING<br>GROUP, c. 2, Belmont Park, 10/24, Mdn, 8f, \$29,520.<br>Read the Footnotes (19/6)-Val's Diablo; OUT OF RE-

Read the Footnotes (19/6)-Val's Diabloc; OUT OF RE-<br>SPECT, g. Zcalder Race Course, 10/25, Mdn, 6f, \$11, 220.<br>Roaring Fever (19/6)-Stravinsky's Fire; CENTINELA, c. 2,<br>Canarero Race Tack, 10/30, Mdn Clm, 6.5f, \$5,070.<br>Saarla

Sky Classic (3/1)—Jet Set Jazz; JET TO CLASSICS, c. 2, Belmont Park, 10/15, Mdn, 7fT, \$24,600.<br>Three Wonders (15/7)—Mines in Gear; CURRUTACO, c.

The women's (1577)-mines in Gear, CURRUACU, c.<br>The Camareno Race Tack, 10/17, Mdn Clm, 6f, \$4,275.<br>Tomorrows Cat (16/5)-Kobernon; KOBECAT, c. 2, Delaware<br>Park, 10/24, Mdn Clm, 5.5f, \$10,500.<br>Tomorrows Cat (16/5)-Bed Pro; B

Yonaguska (36/15) - Marquet First; JUNALUSKA, c. 2, Finger Lakes, 11/5, Mdn Clm, 6f, \$9,300.

The accompanying list (top) reports sires of New York-<br>bred winners and winners by sires standing in New York<br>in 2009, three-year-olds and upward, of recent allowance,<br>stakes, and overnight handicap races in New York. The in New York.

The lists are presented alphabetically by sire, followed<br>in parentheses by the number of current-year starters in North America for the sire and the sire's total number

Following the sire information is the name of the win-<br>ner's dam. The name of the winner is in light face cap-<br>ital letters (bold face capital letters if the win came in a stakes race), followed by the winner's sex, age, name of<br>racetrack, and date of race.

The class of the race in which the victory took place immediately follows. Abbreviations used for class of race are similar to those used by Equibase: Alw-allowance;<br>Hcp-overnight handicap; names of stakes races are<br>spelled out, with the grade of the race, when applica-<br>ble, in parentheses. Class of race is followed by the dis-<br>tanc furlongs, followed by first-place money earned by the

Sires represented by their first foals to race in 2009 are preceded by the symbol  $\bullet$ .

NEW YORK BREEDER December 2009 21

http://digital.olivesoftware.com/Olive/ODE/TTimes-NYNN/PrintPagesView.htm

of individual winners in 2009, regardless of state where

2, Belmont Park, 10/24, 5tk, Mara or the Mist 3., or, S60,000.<br>Northern Afleet (25/12)—Linking: MISSING LINK, c. 2, Finger Lakes, 10/29, Mdn Clm, 5.5f, \$6, 120.<br>Officer (26/10)—She'sgotgoldfever; CUFF ME, f. 2, Belmont Pa

## **New York breeders by purse earnings**

### **Domestic and foreign racing** January 1-October 31, 2009

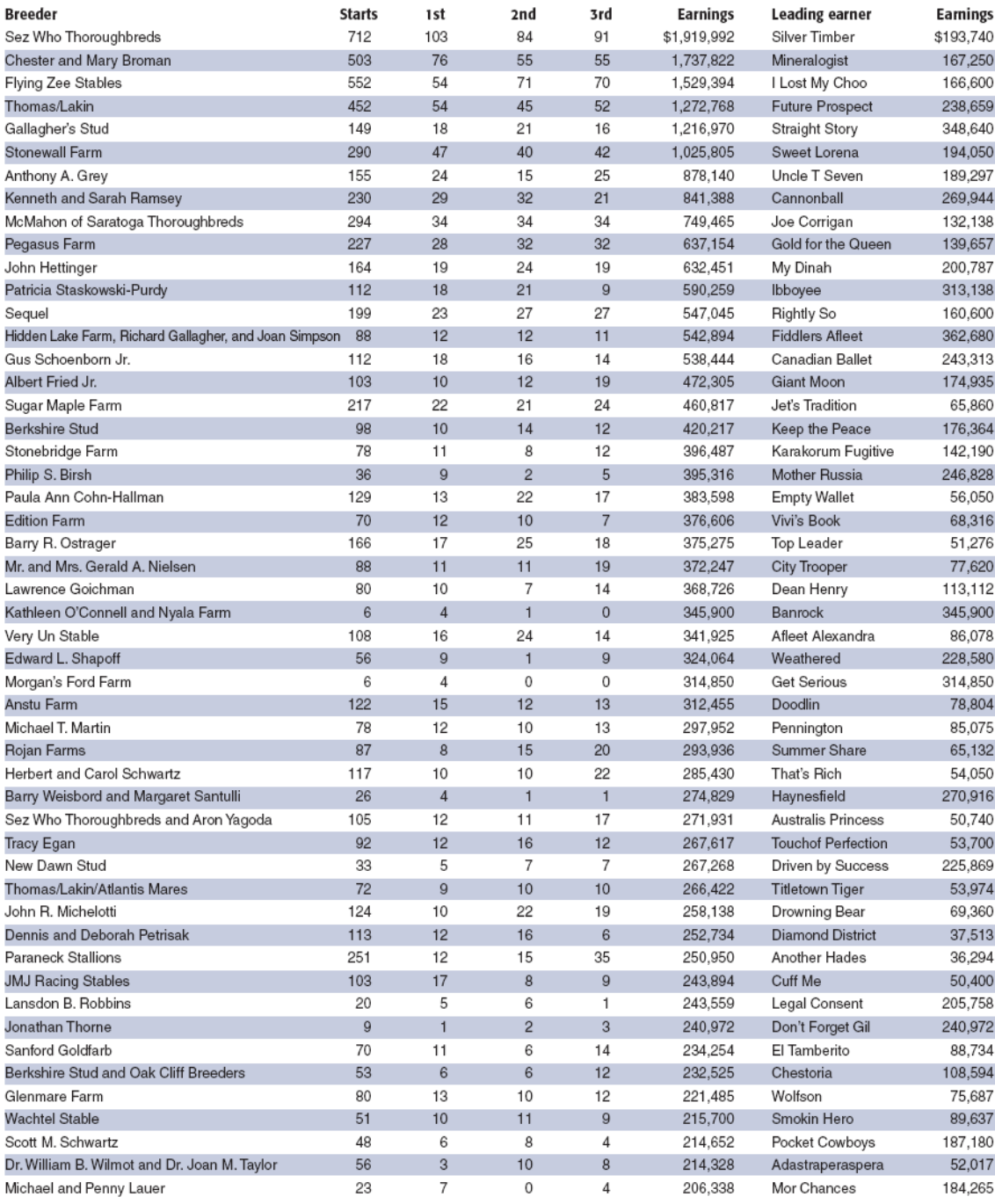

## **NYTB Membership Benefits**

A membership pin that allows you free admission to any New York Racing Association track and Finger Lakes racetrack A FREE THOROUGHBRED TIMES Subscription A FREE subscription to Thoroughbred Times TODAY A FREE Blood-Horse MarketWatch subscription Monthly newsletter: New York Thoroughbred Breeders Inc. New York Breeder Annual NYTB Stallion Register, published by Thoroughbred Times A 5% discount at the Equine Hospital at Cornell University College of Veterinary Medicine A customized energy program from Energy Plus with sales tax waiver, cash back, and no service changes A FREE ten-week trial subscription to The Blood-Horse for new subscribers A discounted \$52.00 subscription to The Blood-Horse magazine A 10% discount on all Blood-Horse Eclipse Press products A copy of the Blood-Horse Stallion Register and The Source Free classified advertising on www.nytbreeders.org Group purchasing discounts through NTRA Advantage for a variety of products and services Free admission to the National Museum of Racing in Saratoga Springs Discount on Hertz rental cars Right to vote at annual board elections Discounted member rates for all special events including awards dinner, annual cocktail party, breeders' dinner meetings A full-time staff to assist you and provide you with information regarding the many components of the industry A professional lobbyist in Albany to promote and aid in securing passage of legislation that supports the New Yorkbred program Liaison with New York State Thoroughbred Breeding and Development Fund, which distributes more than \$14million in annual benefits to breeders, owners, and stallion owners. The NYTB executive director sits on the board of the fund, which gives the breeders a voice in structuring policy Liaison with NYRA and Finger Lakes Racing Association in coordinating and preserving the excellence of the New York-bred Racing and Stakes Program along with the fund THOROPAC: NYTB's political action committee protects breeders' interests in Albany by helping to elect representatives who are committed to supporting the Thoroughbred industry in New York Educational programs such as seminars on a variety of topics and farm tours, and breeders' dinner meetings for networking and educational purposes Annual divisional championships for New York-breds and awards ceremony with specially designed statues for the breeders of the winners in each of the 11 categories, along with the Broodmare of the Year, Breeder of the Year, Horse of the Year, Trainer and Jockey of the Year awards To apply for membership, download the application at www.nytbreeders.org and send a check payable to NYTB. Our mailing address is 57 Phila St., Saratoga Springs, NY 12866. If you have any questions regarding membership, please give us a call at (518) 587-0777. **Breeding Rules** To qualify for registration as a New York-bred, the mare must foal in New York state and meet the following domicile requirements: Resident Mares: Must be continuously in residence in New York state from within 90 days after last cover in the year

of conception and thereafter remain in residence until foaling the following year, with no breed-back required.

Non-Resident Mares: Must foal in New York state and be bred back to a registered New York-based stallion and remain for a continuous period of 90 days after foaling.

## **New York State Breeding and Development Fund NY-Breds Award Program**

Breeder, owner, and stallion owner awards are based on purse money earned (1st through 3rd) while competing in pari-mutuel races run in New York state.

#### **BREEDER AWARDS**

In 2008, the New York State Thoroughbred Breeding and Development Fund paid \$6,817,331 to breeders of registered New York-breds. A breeder is the owner of the mare at the time the mare foals in the state of New York. Breeder awards are determined by covering stallion. If the New York-bred is by a registered New York-based stallion, the award is up to 20% of the purse earned for a first-place finish and up to 10% for a second- or third-place finish.

If the New York-bred is by an out-of-state stallion or non-registered stallion, the award is up to 10% for a first-place finish and up to 5% for a second- or third-place finish. All breeder awards are capped at \$10,000 per horse per race.

#### **STALLION OWNER AWARDS**

In 2008, the New York State Thoroughbred Breeding and Development Fund distributed \$2,133,913 in stallion owner awards. Stallion owner awards are paid to owners of registered New York-based covering stallions (at time of conception) at up to 7% of earned purses from 1st through 3rd positions. All stallion owner awards are capped at \$10,000 per horse per race.

#### **OPEN OWNER AWARDS**

In 2008, the New York State Thoroughbred Breeding and Development Fund paid \$1,388,649 to owners of registered New York-breds who earned purse money in open-company races. Owner awards for registered New York-breds sired by a registered New York-based stallion is up to 20% of purses earned from 1st through 3rd positions in races run for a claiming price of \$30,000 and upward, with a cap of \$20,000 per horse per race.

If the New York-bred is by an out-of-state stallion or non-registered stallion, the award is up to 10% of purses earned from 1st through 3rd positions in races run for a claiming price of \$30,000 and upward with a cap of \$20,000 per horse per race.

#### **NEW YORK-BRED RACES**

More than 45 stakes races exclusively for registered New York-breds are run at New York Racing Association racetracks (Aqueduct, Belmont Park, and Saratoga Race Course) and Finger Lakes racetrack with total purses exceeding \$4-million. In 2008, more than 1,000 overnight races exclusively for registered New York-breds were held at the four New York racetracks.